### **1. The ability of an OS to run more than one application at a time is called.**

### a) **Multitasking**

- b) Object Oriented Programming
- c) Multi-use Computing
- d) Time sharing
- e) None of these

### **2. You can use the \_\_\_\_\_\_\_\_\_\_\_\_ bar to type URL and display a Web page, or type a keyword to display a list of related Web pages.**

- a) Menu
- b) Title
- c) Search
- d) Web
- e) **Address**

### **3. Which part interprets program instructions and initiate control operations?**

- a) Input
- b) Storage unit
- c) Logic unit
- d) **Control unit**
- e) None of the above

### 4. **The components that process data are located in the-**

- a) input devices
- b) Output devices
- c) **System unit**
- d) Storage component
- e) None of these

### **5. \_\_\_\_\_\_\_\_\_ cells involves creating a single cells by combining two or more selected cells.**

- a) formatting
- b) **Merging**
- c) Embedding
- d) Splitting
- e) None of these

# **6. Compiling creates a(n)**

- a) error-free program
- b) program specification
- c) subroutine
- d) algorithm
- e) **executable program**

### **7. A device that connects to a network without the use of cable is said to be**

- a) distributed
- b) non-wired
- c) centralized
- d) open source
- e) **wireless**

### **8. A program designed to destroy data on your computer which can travel to "infect" other computers is called a**

- a) disease
- b) torpedo
- c) hurricane
- d) **virus**
- e) infector

### **9. What happens when you boot up a PC?** a) **Portions of the operating system are copied from disk into memory.**

b) Portions of the operating system are copied from memory onto disk.

c) Portions of the operating system are compiled.

d) Portions of the operating system are emulated.

e) The PC gets switched off.

# **10. What is an e-mail attachment?**

- a) A receipt sent by the recipient.
- b) **A separate document from another program sent along with an e-mail.**

c) A malicious parasite that feeds on your messages and destroys and contents.

- d) A list of CC or BCC recipients.
- e) A friend to whom e-mail is sent regularly.

### **11. You organise files by storing them in**

- a) archives
- b) lists
- c) indexes
- d) **folders**
- e) None of these

# **12. What type of computers are client computers (most of the time) in a clientserver system?**

- a) **Mainframe**
- b) Mini-computer
- c) Microcomputer
- d) PDA
- e) None of these

**13. Removing and replacing devices without turning off your computer is referred to as**

- a) Hot swapping
- b) **Plug-n-Play**
- c) Bay swap
- d) USB swapping
- e) None of these.

# **14. To protect yourself from computer hacker intrusions you should install a**

- a) **firewall**
- b) mailer
- c) macro
- d) script
- e) None of these

#### **15. To view information on the Web you must have a \_\_\_\_\_\_\_\_\_\_\_\_\_.**

- a) cable modem
- b) **Web browser**
- c) domain name server
- d) hypertext viewer
- e) None of these

16. The computers of second generation were characterized by the use of which of the following instead of vaccum tubes ?

- (a) Silicon chip
- (b) **Transistors**
- (c) Both 1 & 2
- (d) Integrated circuits
- (e) None of these

**17.** The first transistorized computer was built at \_\_\_\_\_\_\_\_\_\_\_\_\_\_\_\_.

- (a) Babylonia
- (b) Bell labs
- (c) **University of Manchester**
- (d) Germany
- (e) None of these

**18.** The computer's capability of distinguishing spoken words is called

- (a) Voice analysis
- (b) **Voice recognition**
- (c) Speech acknowlegement
- (d) Speech interpretation
- (e) None of these

**19.** To access a mainframe or super computer, users often use a.

- (a) Terminal
- (b) Node
- (c) **Desktop**
- (d) Hand held
- (e) None of these

**20.** A device for changing the connection on a connector to a different configuration is

- $\overline{\phantom{a}}$  , and the set of the set of the set of the set of the set of the set of the set of the set of the set of the set of the set of the set of the set of the set of the set of the set of the set of the set of the s (a) A converter
	- (b) A component
	- (c) An attachment
	- (d) **An adapter**
	- (e) None of these

**21.** CD and DVD drives are examples of

- (a) Coding media
- (b) Printers
- (c) Zip drives

 $\overline{\phantom{a}}$  . The set of the set of the set of the set of the set of the set of the set of the set of the set of the set of the set of the set of the set of the set of the set of the set of the set of the set of the set o

- (d) **Storage devices**
- (e) None of these

**22.** The part of a computer that co-ordinates all its functions is called its \_\_\_\_\_\_\_\_\_\_\_\_.

- (a) Rom program
- (b) **Control Unit**
- (c) System board
- (d) Arithmetic logic unit
- (e) None of these
- **23.** Which of the following is not a

telecommunication equipment ?

- (a) Modem
- (b) Fax Machine
- (c) Tele-printer
- (d) **Hub**
- (e) None of these

**24.** Computer networking devices are also called as \_\_\_\_\_\_\_\_\_\_\_.

- (a) **Inter working unit**
- (b) System equipment
- (c) Projectors
- (d) Software
- (e) None of these

### **25.** ASCII stands for \_\_\_\_\_\_\_\_\_\_\_\_\_\_.

 (a) American special computer for Information Interaction

 (b) American standard computer for Information Interchange

# (c) **American standard code for**

# **Information Interchange**

 (d) American special code for Information Interaction

(e) None of these

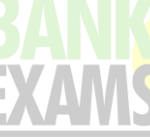

### **26.** A program written in a high level language is referred to as :

- (a) **Source code**
- (b) Object code
- (c) Machine code
- (d) Assembly code
- (e) None of these
- **27.** Computer language used on Internet is
- $\mathcal{L}=\mathcal{L}^{\mathcal{L}}$  , where  $\mathcal{L}^{\mathcal{L}}$  (a) Pascal
	- (b) **Java**
	- (c) LOGO
	- (d) BASIC
	- (e) None of these

**28.** Which of the following is not a programming language of a computer.

- (a) BASIC
- (b) FORTRAN
- (c) **LASER**
- (d) PASAL
- (e) None of these

**29.** Which of the following operating systems is not owned and licensed by a company ?

- (a) Linux
- (b) Mac
- (c) **Unix**
- (d) Windows 2000
- (e) None of these

**30.** The UNIX, which command is used to display the message or value of any variable on the screen.

- (a) Cat
- (b) **Echo**
- (c) Display
- (d) Char
- (e) None of these

**31.** The first electronic computer ENIAC was able to do how many multiplications per second ?

- (a) 200
- (b) 400
- (c) **300**
- (d) 500

**32.** Which of the following is related with persons associated with computing process ?

- (a) Hardware
- (b) **Software**
- (c) Firmware
- (d) Humanware
- (e) None of these

**33.** Which of following is hardware and not a software ?

- (a) Excel
- (b) Printer driver
- (c) Operating system
- (d) **System board**
- (e) None of these

**34.** A device that connects multiple network segments along the data link layer is called as

- $\overline{\phantom{a}}$  . The set of the set of the set of the set of the set of the set of the set of the set of the set of the set of the set of the set of the set of the set of the set of the set of the set of the set of the set o (a) Multiplexer
	- (b) Modem
	- (c) **Bridge**
	- (d) Hub
	- (e) None of these

**35.** A programmer that converts a high level language source file into a machine language file is called a

- (a) Translator
- (b) Assembler
- (c) **Compiler**
- (d) Linker
- (e) None of these

**36.** Most application software today come with an interface called

- (a) **Graphical User interface**
- (b) Character user interface
- (c) Iron user interface
- (d) Button user interface
- (e) None of these

**37.** Which of the following was an early desktop operating systems that included an integrated graphic user interface point-and-click features ?

- (a) MS-DOS
- (b) **Mac OS**
- (c) UNIX
- (d) Gnome
- (e) None of these

**38.** Microsoft Windows came to dominate the World's personal Computer Market with

\_\_\_\_\_\_\_\_\_\_\_% market share.

- (a) 65%
- (b) 82%
- (c) 91%
- (d) **90%**
- (e) None of these

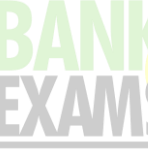

- 3**9.** What types of keys are 'Ctrl' and 'Shift' ?
	- (a) adjustment
	- (b) Function
	- (c) **modifier**
	- (d) Alphanumeric
	- (e) None of these

**40.** In which tool bar we will find short button for "Auto Sum" ?

- (a) Formatting Bar
- (b) Standard Bar
- (c) Clipboard Bar
- (d) **Formula Bar**
- (e) None o0f these

**41.** In order to move from one work sheet to another in excel work book, which of the following should be clicked ?

- (a) Active cell
- (b) Scroll bar
- (c) **Sheet tab**
- (d) Tab buttom
- (e) None of these

**42.** In which chart, only one data series can be plotted ?

- (a) Pie
- (b) Line
- (c) **Stacked bar**
- (d) embedded
- (e) None of these

**43.** Material consisting of text and numbers is best presented as \_\_\_\_\_\_\_\_\_\_\_\_.

### (a) **a table slide**

- (b) a bullet slide
- (c) a title slide
- (d) a structure slide
- (e) None of these

**44.** Coded entries which are used to gain access to a computer system are called

(a) Entry codes

 $\mathcal{L}=\mathcal{L}=\mathcal{L}=\mathcal{L}=\mathcal{L}$ 

- (b) **Passwords**
- (c) Code words
- (d) Security commands
- (e) None of these

**45.** A program designed to destroy data on a computer which can travel to infect other computers is called a

(a) Disease

- (b) Torpedo
- (c) **Virus**
- (d) Hurricane
- (e) None of these

**46.** Which of the following is an example for

- first generation computers ?
	- (a) IBM 1401
	- (b) IBM 650
	- (c) IBM 702 (d) **Both 2 & 3**
- **47.** Which of the following was the world's first electronic programmable computing device ?
	- (a) ENIAC
	- (b) Model K
	- (c) **Colossus**
	- (d) Curta
	- (e) None of these

**48.** In a computer most processing takes place

- $\mathsf{in}$   $\_\_$ 
	- (a) Memory
	- (b) **CPU**
	- (c) RAM
	- (d) Mother board (e) None of these
- **49.** What type of software is most useful for the creation of brouchers, posters and news letters
	-

?

- (a) Spread sheet software
- (b) web authorising software
- (c) Multimedia authorising software
- (d) **Desktop publishing software**
- (e) None of these

**50.** When the computer is switched on, the booting process performs the \_\_\_\_\_\_\_\_

- (a) Integrity Test
	- (b) **Power-on self Test**
	- (c) Correct functioning Test
	- (d) Reliability Test
	- (e) None of these

**51.** The box that contains the central electronic components of the computer is

- $\mathcal{L}=\{1,2,3,4,5,6,6,8\}$ (a) Mother board
	- (b) **System Unit**
	- (c) Peripheral
	- (d) Input device
	- (e) None of these

# **52.** \_\_\_\_\_\_\_\_\_\_\_\_\_\_\_ is an example of input

device.

- (a) Keyboard
- (b) Monitor
- (c) Mouse
- (d) **Both 1 & 3**
- (e) None of these

**53.** Which key is used in combination with another key to perform a special task ?

- (a) Function
- (b) **Control**
- (c) Arrow
- (d) Space bar
- (e) None of these

**54.** Units which are the last receiver or generate data are called

- (a) Data center equipment
- (b) Data Receiving equipment
- (c) **Data terminal equipment**
- (d) Domain name server
- (e) None of these

**55.** A normal compiler takes source code as input and produces this as output.

- (a) Assembly code
- (b) **Machine code**
- (c) Object code
- (d) All of these
- (e) None of these

**56.** COBOL is widely used in \_\_\_\_\_\_\_\_\_\_\_\_ application.

- (a) **Commercial**
- (b) Scientific
- (c) Space
- (d) Mathematical
- (e) None of these

**57.** \_\_\_\_\_\_\_\_\_\_\_\_ is a layer of computer system between the hardware and the user program.

- (a) **Operating Environment**
- (b) System Environment
- (c) Application Software
- (d) Operating System
- (e) None of these

**58.** In windows ME, What does M stand for ?

### (a) **Millennium**

- (b) Micro Expert
- (c) Macro Expert
- (d) Multi Expert

(e) None of these

**59.** The first Operating System that allows multi tasking with graphical user interface

- (a) Windows NT 3.1
- (b) Windows 3.11

 $\mathcal{L}_\text{max}$  and  $\mathcal{L}_\text{max}$ 

 $\mathcal{L}_\text{max}$  and  $\mathcal{L}_\text{max}$ 

- (c) **Windows 1.01**
- (d) Windows 3.0
- (e) None of these

**60.** A chart placed in a work sheet is called

- (a) formatting chart
- (b) **embedded chart**
- (c) aligning chart
- (d) hanging chart
- (e) None of these

**61. 61. b** contains volatile chips that temporarily store data or instructions.

- (a) CPU
- (b) ROM
- (c) **RAM**
- (d) RMA
- (e) None of these

**62.** A device that reads the information contained on a disk and transfers it to the

- computer's memory \_\_\_\_\_\_\_\_\_\_\_\_\_\_.
	- (a) Monitor
	- (b) Screen
	- (c) Keyboard
	- (d) **Disk drive**
	- (e) None of these

**63.** The other name of mother board is

- $\mathcal{L}=\{1,2,3,4,5,6,6,8\}$  (a) Mouse
	- (b) Computer board
	- (c) Central board
	- (d) **System board**
	- (e) None of these

**64.** What term is used to describe using the mouse to move an item on the screen to a new location ?

- (a) Click
- (b) Double-click
- (c) **Drag and drop**
- (d) Point
- (e) None of these

**65.** A disk's content that is recorded at the time

of manufacture and that cannot be changed or erased by the user is

- (a) Memory Only
- (b) Write Only
- (c) Run Only
- (d) **Read Only**
- (e) None of these

### **66.** Computers Work in

- (a) Machine linguistics
- (b) Binary language
- (c) HTML Code
- (d) **Bit language**
- (e) None of these

**67.** C, BASIC, COBAL, and Java are examples

- of \_\_\_\_\_\_\_\_\_\_\_\_\_\_\_\_\_\_\_\_\_\_\_ languages.
	- (a) Low level
	- (b) Computer
	- (c) **high level**
	- (d) System programming
	- (e) None of these

**68.** Which of the following is/are interpreted Language?

- (a) C
- (b) Java
- (c) Visual Basic
- (d) **Both b & c**
- (e) None of these

6**9.** A computer cannot "boot" if it does not have the **Langle** 

- (a) Complier
- (b) Loader
- (c) **Operating System**
- (d) Assembler
- (e) None of these
- **70.** Linux is an example of
	- (a) Free ware
	- (b) **Open Source Software**
	- (c) Share ware
	- (d) Complimentary
	- (e) None of these

**71.** Windows ME was designed for which purpose ?

- (a) **for home computer users**
- (b) for business people
- (c) for desktop support
- (d) for system restore
- (e) None of these

**72.** In which chart, only one data series can be plotted ?

- (a) **Pie**
- (b) Line
- (c) Bar
- (d) Column
- (e) None of these

**73.** In which table, we find the pivot table command ?

- (a) Tools
- (b) **Data**
- (c) Insert
- (d) Format
- (e) None of these

**74.** In which option, we can show and print the Gridlines?

- (a) **Page setup**
- (b) format
- (c) Auto format
- (d) Style
- (e) None of these

**75.** In a spread sheet, the point at which a column and a row interesect is called a

- (a) container
- (b) box
- (c) grid
- (d) **cell**
- (e) None of these

**76.** The main purpose of the supercomputer is

- (a) **High speed calculations**
- (b) Weather forecasting
- (c) Data Retreieval operations
- (d) All of the above

**77.** The Analytical Engine developed during First Generation of computers used

\_\_\_\_\_\_\_\_\_\_\_ as a memory unit.

(a) RAM

 $\mathcal{L}=\mathcal{L}$  , we have

- (b) Floppies
- (c) **Punch Cards**
- (d) Counter Wheels
- (e) None of these
- **78.** Manchester Mark I computer was based on

### (a) **stored program concept**

- (b) processing concept
- (c) electronic change concept
- (d) All of the above

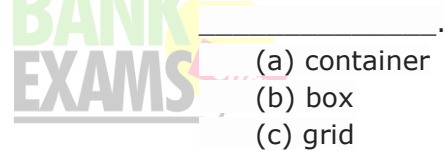

(e) None of these

- **79.** What is the Gray Code for decimal 7 ?
	- (a) **0100**
	- (b) 0101
	- (c) 0010
	- (d) 111
	- (e) None of these

**80.** An electrical pathway within a computer is called

- (a) circuit
- (b) line
- (c) **bus**
- (d) track
- (e) None of these

**81.** Macromedia is a name of a company related with

- (a) Hardware
- (b) **Software**
- (c) Peripherals
- (d) Services
- (e) None of these

**82.** Modern computers are very reliable but they are not:

- (a) Fast
- (b) Powerful
- (c) **Infallible**
- (d) Cheap
- (e) None of these

**83.** Where does a computer add and compare data ?

- (a) Hard disk
- (b) Floppy disk
- (c) **CPU chip**
- (d) Memory chip
- (e) None of these

**84.** The word computer usually refers to the Central Processor Unit plus:

### (a) **External memory**

- (b) Internal memory
- (c) Input devices
- (d) Output devices
- (e) None of these

**85.** What is the name of the screen symbol that shows the placement of the next character ?

- (a) Mouse
- (b) **Cursor**
- (c) Track ball
- (d) Graphic tablet
- (e) None of these

**86.** Of the four words listed below, which one does not belong ?

- (a) Applications
- (b) **Peripherals**
- (c) Programs
- (d) Software
- (e) None of these

**87.** Coded entries which are used to gain access to a computer system are called

- \_\_\_\_\_\_\_\_\_\_\_\_\_. (a) Entry codes
	- (b) **Passwords**
	- (c) security commands
	- (d) codewords
	- (e) None of these

**88.** \_\_\_\_\_\_\_\_\_\_\_\_ is when the computer is turned on and the operating system is loading.

- (a) **Booting**
- (b) Flashing
- (c) Tracking
- (d) Taping
- (e) None of these

**89.** Which of the following is not a function of the control unit ?

- (a) Read instructions
- (b) Execute instructions
- (c) Interpret instructions
- (d) **Direct operations**
- (e) None of these

**70.** Hardware devices that are not part of the main computer system and are often added

- later to the system are
	- (a) clip art
	- (b) highlight
	- (c) execute
	- (d) **peripherals**
	- (e) None of these

**71.** Computers built in the First Generation of computers were-

- (a) Transistor
- (b) **Electro-mechanical**
- (c) Electrical
- (d) All of the above

72**.** Which number system is usually followed in a typical 32-bit computer ?

(a) **binary**

- (b) decimal
- (c) hexadecimal
- (d) octal
- (e) None of these
- **73.** The digits are 0 to 9 and A to F
- (a) Decimal
	- (b) **Hexadecimal**
	- (c) Binomial
	- (d) Trinomial
	- (e) None of these
- **74.** What is the term used for a half byte ?
	- (a) bit
	- (b) nibble
	- (c) **bug**
	- (d) word
	- (e) None of these

**75.** X-MP is Models of :

- (a) Micro Computer
- (b) Mini Computer
- (c) Main Frame Computer
- (d) **Super Computer**
- (e) None of these

# **76.** Data processing computer built to

conventional architecture is known as :

- (a) Super computer
- (b) **Mainframe**
- (c) Micro computer
- (d) Mini computer
- (e) None of these
- **77.** Computer peripherals do not include:
	- (a) UPS
	- (b) Speaker
	- (c) Microphone
	- (d) **Microwave**
	- (e) None of these

**78.** A computer consists of :

- (a) A central processing unit
- (b) A memory
- (c) Input & output units
- (d) **All of the above**
- (e) None of these

**79.** A reusable CD is labelled as :

- (a) R
- (b) W
- (c) HD
- (d) **RW**
- (e) None of these

# **80.** A computer cannot "boot" if it does not

- have the  $\_$ 
	- (a) Compiler
	- (b) Loader
	- (c) **Operating System**
	- (d) assembler
	- (e) None of these

**81.** A symbol on the screen that represents a disk, document or program that you can select

- $\mathcal{L}=\mathcal{L}$ (a) keys
	- (b) caps
	- (c) **icon**
	- (d) monitor
	- (e) None of these

# **82.** Another word for the CPU is

#### $\overline{\phantom{a}}$  . The contract of the contract of the contract of the contract of the contract of the contract of the contract of the contract of the contract of the contract of the contract of the contract of the contract of (a) **microprocessor**

- (b) execute
- (c) micro chip
- (d) decode
- (e) None of these

**83.** Which of the following is not an example of hardware ?

- (a) Mouse
- (b) Printer
- (c) Monitor
- (d) **EXCEL**
- (e) None of these
- **84.** Which part is the "brain" of computer ?
	- (a) **CPU**
	- (b) Monitor
	- (c) RAM
	- (d) ROM
	- (e) None of these

**85.** Each digit in Binary Coded Decimal (BCD) is known as \_\_\_\_\_

- 
- (a) Bit
- (b) Byte
- (c) **Nibble**
- (d) All of the above

**86.** Different components on the motherboard of a PC processor unit are linked together by sets of parallel electrical conducting lines. What are these lines called ?

- (a) Conductors
- (b) **Buses**

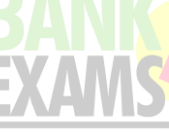

- (c) Connectors
- (d) All of the above
- (e) None of these

# **87.** In analog computer:

- (a) input is first converted to digital form
- (b) **input is never converted to digital**

# **form**

- (c) output is displayed in digital form
- (d) All of the above
- (e) None of these

**88.** The \_\_\_\_\_\_\_\_\_\_\_\_\_ settings are automatic and standard.

- (a) icon
- (b) **default**
- (c) CPU
- (d) peripheral
- (e) None of these

**89.** Programs or a set of electronic instructions that tell a computer what to do

- (a) Menu
- (b) Monitor
- (c) Hardware
- (d) **Software**
- (e) None of these

**90.** The part if a computer that coordinates all

its functions is called its

- (a) ROM program
- (b) system board
- (c) arithmetic logic unit
- (d) **control unit**
- (e) None of these

**91.** The "desktop" of a computer refers to

### (a) **the visible screen**

- (b) the area around the monitor
- (c) the top of the mouse pad
- (d) the inside of a folder
- (e) None of these

**92.** To access a mainframe or supercomputer,

# users often use a

- (a) **terminal**
- (b) node

 $\mathcal{L}=\mathcal{L}^{\mathcal{L}}$  , where  $\mathcal{L}^{\mathcal{L}}$ 

- (c) desktop
- (d) handheld
- (e) None of these

**93.** The hardware device commonly referred to as the "brain" of the computer is the

- $\mathcal{L}_\text{max}$  and  $\mathcal{L}_\text{max}$  (a) RAM chip
	- (b) data input
	- (c) **CPU**
	- (d) secondary storage
	- (e) None of these
- **94.** A desktop computer is also known as a
- $\mathcal{L}_\text{max}$  and  $\mathcal{L}_\text{max}$ (a) Palm Pilot
	- (b) **PC**
	- (c) laptop
	- (d) mainframe
	- (e) None of these

**95.** A memory in CPU that holds program instructions, input data, intermediate results and the output information produced during processing is

- (a) Secondary memory
- (b) **Primary memory**
- (c) Tertiary memory
- (d) Auxiliary memory
- (e) None of these

**96.** Developing sets of instructions for the computer to follow and to do the task the same way as many times as needed is called

- $\mathcal{L}_\text{max}$  and  $\mathcal{L}_\text{max}$ (a) listing
	- (b) sequencing
	- (c) **programming**
	- (d) directing
	- (e) None of these

**97.** Where is the disk put in a computer

- (a) In the hard drive
- (b) In the disk drive
- (c) **Into the CPU**
- (d) In the modem
- (e) None of these
- **98.** A computer's hard disk is
	- (a) an arithmetic and logical unit
	- (b) computer system
	- (c) operating system
	- (d) **computer hardware**
	- (e) None of these

**99.** Every component of your computer is either

- (a) software of CPU/RAM
- (b) **hardware or software**
- (c) application software or system software
- (d) input devices or output devices
- (e) None of these

### **100.** The floppy drive have

- (a) **Magnetic coating**
- (b) Silver coating
- (c) Gold coating
- (d) Lead coating

101. The number system which is not a

positional notation system is

- (a) Octal
- (b) **Roman**
- (c) Decimal
- (d) Binary
- (e) None of these

**102.** One of the thing that separates a "Terminal" from a "PC" is that the terminal does

- not have a what ?
	- (a) Keyboard
	- (b) Monitor
	- (c) Power cord
	- (d) **CPU**
	- (e) None of these

**103.** The Central Processing Unit (CPU) constitutes \_\_\_\_\_\_\_\_\_\_\_\_.

- (a) Arithmetic Logic Unit (ALU) only
- (b) Control Unit (CU) only
- (c) Both ALU & CU
- (d) **Operational registers, ALU and CU**
- (e) None of these

**104.** Which computer system is mainly used in weather forecasting and Disaster control ?

### (a) **Super computer**

- (b) Mainframe computer
- (c) Micro computer
- (d) Personal computer
- (e) None of these

**105.** Which out of the following is the least expensive computer ?

### (a) **Home computer**

- (b) Laptop microcomputer
- (c) Personal computer
- (d) Desktop computer
- (e) None of these

### **106.** A mouse is used as:

- (a) a way to entertain children
- (b) a pointing device
- (c) an easy way to input information in your
- computer
	- (d) **both B and C**
	- (e) None of these

**107.** Everything that computer does is controlled by its:

- (a) RAM
- (b) ROM
- (c) **CPU**
- (d) Storage devices
- (e) None of these

**108.** A computer program consists of:

- (a) System flowchart
- (b) Program
- (c) Algorithms written in computer's
- language
	- (d) **Discrete logical steps**
	- (e) None of these

**109.** A computer is a box full of electronic:

- (a) Switching devices
- (b) Chips
- (c) **Circuits**
- (d) Registers
- (e) None of these
- **110.** All deleted files go to \_\_\_\_\_\_\_\_\_\_\_\_.
	- (a) My Computer
	- (b) Desktop
	- (c) **Recycle Bin**
	- (d) My Documents
	- (e) None of these

111. A screen list of options in a program that tells you what is in that program

- $\mathcal{L}_\text{max}$  and  $\mathcal{L}_\text{max}$  (a) screen
	- (b) icon
	- (c) **menu**
	- (d) backup
	- (e) None of these

112. **is data that has been** 

organized or presented in a meaingful fashion.

- (a) A process
- (b) Storage
- (c) Software
- (d) **Information**
- (e) None of these
- **113.** The function of CPU is
	- (a) to provide external storage of text
	- (b) to communicate with the operator

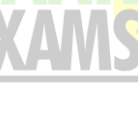

### (c) **to read, interpret and process the information and instruction**

- (d) to provide a hard copy
- (e) None of these

114. What type of resource is most likely to be a shared common resource in a computer network ?

- (a) keyboards
- (b) speakers
- (c) floppy disk drives
- (d) **printers**
- (e) None of these

**115.** The Central Processing Unit (CPU) consists of \_\_\_\_\_\_\_\_\_\_\_.

- (a) Registers and Airthmetic Logic Unit
- (b) Instruction Decoding Circuit
- (c) A control and timing section
- (d) **All of the above**

**116.** Future Generation computers will be based on \_\_\_\_\_\_\_\_\_\_\_.

- (a) Online processing
- (b) **Artificial intelligence**
- (c) Time sharing
- (d) All of the above
- (e) None of these
- 117. The earliest calculating devices are
- $\overline{\phantom{a}}$  . The contract of the contract of the contract of the contract of the contract of the contract of the contract of the contract of the contract of the contract of the contract of the contract of the contract of (a) **Abacus**
	- (b) Clock
	- (c) Difference Engine
	- (d) All of the above
	- (e) None of these
- **118.** Punched cards were first introduced by
- $\mathcal{L}=\mathcal{L}=\mathcal{L}=\mathcal{L}=\mathcal{L}$  (a) Powers
	- (b) Pascal
	- (c) Jacquard
	- (d) **Herman Hollerith**
	- (e) None of these

119. Supercomputer were primarily designed by

- (a) **Seymour Cray**
- (b) IBM
- (c) Hewlett-Packard
- (d) C-DAC
- (e) None of these

**120.** How many vacuum tubes was used in ENIAC ?

- (a) 8,498
- (b) 19,230
- (c) **17,468**
- (d) 13,621
- (e) None of these
- **121.** ASCII Code is a 7 bit code for

### (a) **letters, numbers and other symbols**

- (b) only for letters
- (c) only for numbers
- (d) for numbers and letters
- (e) None of these

**122.** How many nbumbers are there in 2 bytes ?

### (a) **1011100101101110**

- (b) 0.278
- (c) 0.002
- (d) 2.000
- (e) None of these

**123.** What is the range of the numbers which can be stored in an eight bit register ?

- (a) -127 to +127
- (b) -128 to +128
- (c) **-128 to +127**
- (d) -127 to +128
- (e) None of these

**124.** What is the maximum count that a 6-bit binary word can represent ?

- (a) 61
- (b) 62
- (c) **63**
- (d) 64
- (e) None of these

125. What is the excess 3 code?

- (a) Cyclic complimenting code
- (b) Cyclic algebraic code
- (c) **Self complimenting code**
- (d) Self algebraic code
- (e) None of these
- 126. Where is the use of cyclic code?
	- (a) Logic gate
	- (b) Processing data

# (c) **Simultaneous error-correction and**

- **Brust error detection**
	- (d) Networking interface
	- (e) None of these

127. The personal-computer industry was started by:

- (a) IBM
- (b) **Apple**
- (c) Compaq
- (d) HCL
- (e) None of these

**128.** From among the following, pick out the item that does not belong to computer:

- (a) Mouse
- (b) OCR
- (c) MICR
- (d) **Plotter**
- (e) None of these

**129.** Which is not an item of hardware ?

- (a) **An MP3 file**
- (b) A keyboard
- (c) A disk drive
- (d) A monitor
- (e) None of these

**130.** The least powerful computer is

- $\overline{\phantom{a}}$  . The contract of the contract of the contract of the contract of the contract of the contract of the contract of the contract of the contract of the contract of the contract of the contract of the contract of (a) Minicomputer
	- (b) **Microcomputer**
	- (c) Mainframe computer
	- (d) All of the above

# 131. ENIAC was the computer of

- $\overline{\phantom{a}}$  . The set of the set of the set of the set of the set of the set of the set of the set of the set of the set of the set of the set of the set of the set of the set of the set of the set of the set of the set o (a) first generation
	- (b) **second generation**
	- (c) third generation
	- (d) fourth generation
	- (e) None of these
- **132.** EDVAC is

 (a) Electronic Detected Variable Automatic Computer

 (b) Electronic Discrete Variable Automatic Computer

 (c) Electronic Discrete Valuable Automatic Computer

### (d) **Electronic Developed Valuable Automatic Computer**

(e) None of these

**133.** Word length of a Personal Computer is

- $\mathcal{L}=\mathcal{L}=\mathcal{L}=\mathcal{L}=\mathcal{L}$  (a) 4 bits
	- (b) 8 bits
	- (c) **32 bits**
	- (d) All of the above
	- (e) None of these

### **134.** What is the sign magnitude representation of binary number +1101.011?

- (a) 101001.1001
- (b) **01101.011**
- (c) 1101.0110
- (d) 1100.001
- (e) None of these

# **135.** Personal computers are also called:

- (a) **Desktop computers**
- (b) Portable computers
- (c) Advanced computers
- (d) Palmtop computers
- (e) None of these
- 136. An Integrated Circuit (IC) is:
	- (a) **Fabricated on a tiny silicon chip**
	- (b) A complicated circuit
	- (c) Much costlier than a single transistor
	- (d) An integrating device
	- (e) None of these
- **137.** With a CD you can
	- (a) **Read**
	- (b) Write
	- (c) Both A and B
	- (d) Save a file
	- (e) None of these
- **138.** Function of ALU is:
	- (a) To control the execution of instruction
	- (b) **To perform arithmetic and logical**

# **operation on data**

- (c) To store the result in main memory
- (d) All of the above
- (e) None of these

**139.** What type of computers are client

computers (most of the time) in a client-server system ?

- (a) **Mainframe**
- (b) Mini-computer
- (c) Microcomputer
- (d) PDA
- (e) None of these

**140.** A(n) \_\_\_\_\_\_\_\_\_\_\_\_\_\_ is a combination of hardware and software that facilitates the sharing of information between computing devices.

- (a) **network**
- (b) peripheral
- (c) expansion board

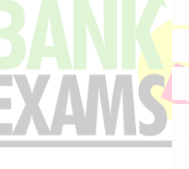

- (d) digital device
- (e) None of these

**141.** A series of instructions that tells a computer what to do and how to do it is called

### (a) **program**

 $\mathcal{L}=\mathcal{L}^{\mathcal{L}}$  , where  $\mathcal{L}^{\mathcal{L}}$ 

- (b) command
- (c) user response
- (d) processor
- (e) None of these
- **142.** A CPU contains
	- (a) a card reader and a printing device
	- (b) an analytical engine and a control unit
	- (c) **a control unit and an arithmetic**

### **logic unit**

 (d) an arithmetic logic unit and a card reader

(e) None of these

143. The capability of the operating system to enable two or more than two instructions to execute simultaneously in a single computer system by using multiple CPUs is

### (a) Multitasking

 $\overline{\phantom{a}}$  . The set of the set of the set of the set of the set of the set of the set of the set of the set of the set of the set of the set of the set of the set of the set of the set of the set of the set of the set o

- (b) Multiprogramming
- (c) **Multiprocessing**
- (d) Multiexecution
- (e) None of these

**144.** A(n) \_\_\_\_\_\_\_\_\_\_\_\_\_\_ is a program that makes the computer easier to use.

- (a) **utility**
- (b) Application
- (c) operating system
- (d) network
- (e) None of these

**145.** In magnetic disks, data is organized on the platter in a concentric sets of rings called:

- (a) Sector
- (b) **Track**
- (c) Head
- (d) Block
- (e) None of these

**146.** The process of starting or restarting a computer system by loading instruction from a secondary storage device into the computer memory is called:

- (a) Duping
- (b) Booting

### (c) **Padding**

- (d) All of the above
- (e) None of these

**147.** Which of the following is not used in the storage phase of a computer-based information system?

- (a) Magnetic tape
- (b) **Keyboard**
- (c) Diskette
- (d) Hard disk
- (e) None of these

**148.** Which of the following is the largest manufacturer of Hard Disk Drives?

- (a) IBM
- (b) **Segate**
- (c) Microsoft
- (d) 3M
- (e) None of these

**149.** What are the most important components to create the memory cell?

- (a) Transistor and Register
- (b) Register and Diode
- (c) Diode and electric cell
- (d) **Transistor and Capacitor**
- (e) None of these

**150.** Which of the following wafer used the memory cells to etched?

- (a) Platinum wafer
- (b) Gold wafer
- (c) **Silicon wafer**
- (d) Germanium wafer
- (e) None of these

**151.** Which of the following is not the name of RAM ?

- (a) SRAM
- (b) DRAM
- (c) RDRAM
- (d) All of the above
- (e) **None of the above**

**152.** Different memories can be classified according to the concept of

- (a) Access mode/capacity and cost
- (b) Access Time
- (c) Transfer Rate
- (d) **All of the above**
- (e) None of these

153. **is a semi conductor memory.** 

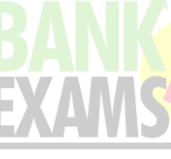

- (a) Dynamic
- (b) Static
- (c) Bubble
- (d) **Both A & B**
- (e) None of these

**154.** Which type of memory holds only the program and data that the CPU is presently processing?

- (a) CMOS
- (b) ROM
- (c) **RAM**
- (d) ASCII
- (e) None of these

**155.** To find a saved document in the computer's memory and bring it up on the screen to view

- (a) reverse
- (b) rerun
- (c) **retrieve**
- (d) return
- (e) None of these

**156.** If a user needs information instantly available to the CPU, it should be stored

- $\mathcal{L}=\mathcal{L}=\mathcal{L}=\mathcal{L}=\mathcal{L}$  (a) on a CD
	- (b) in secondary storage
	- (c) in the CPU
	- (d) **in RAM**
	- (e) None of these

157. To what temporary area can you store text and other data, and later paste them to another location?

- (a) The clipboard
- (b) ROM
- (c) **CD-ROM**
- (d) The hard disk
- (e) None of these

**158.** Where is the disk put to enable the computer to read it ?

- (a) **Disk drive**
- (b) Memory
- (c) CPU
- (d) ALU
- (e) None of these

**159.** What is the shape of CDs?

- (a) Quadrilateral
- (b) Rectangular
- (c) **Circular**
- (d) Hexagonal
- (e) None of these

**160.** Which of the following is an example of non-volatile memory ?

- (a) **ROM**
- (b) VLSI
- (c) LSI
- (d) RAM
- (e) None of these

**161.** EPROM consists of:

(a) **bipolar transistors**

- (b) easily erasable
- (c) MOSFETs
- (d) Diodes
- (e) None of these

**162.** A microcomputer has primary memory of 640K. What is the exact number of bytes contained in this memory?

- (a) 64 \* 1000
- (b) 640 \* 100
- (c) **640 \* 1024**
- (d) either B or C
- (e) None of these

**163.** What is the name of the storage device which is used to compensate for the difference in rates of flow of data from once device to

another?

- (a) Cache
- (b) Concentrator
- (c) **Buffer**
- (d) I/O device
- (e) None of these

**164.** The standard size reel of magnetic tape is:

- (a) 120 feet in length
- (b) 240 feet in length
- (c) 1200 feet in length
- (d) **2400 feet in length**
- (e) None of these

**165.** A type of semiconductor memory that usually has small capacity but very fast access is:

- (a) PROM
- (b) RAM
- (c) **scratchpad**
- (d) ROM
- (e) None of these

**166.** A memory that holds microprograms is:

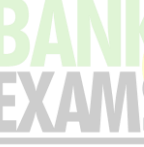

- (a) core memory
- (b) ROM
- (c) **RAM**
- (d) control memory
- (e) None of these

167. How many write cycles are allowed to a RAM?

- (a) **1**
- (b) 10
- (c) 100
- (d) 1000
- (e) None of these

**168.** Which of the following RAM times have to be refreshed often in order to retain its contents?

- (a) SIMM
- (b) **DIMM**
- (c) SDMM
- (d) DSMM
- (e) None of these

**169.** The contents of information are stored in-

- (a) **Memory data register**
- (b) Memory address register
- (c) Memory access register
- (d) Memory airthmetic register
- (e) None of these

**170.** Data (information) is stored in computers as-

- (a) **Files**
- (b) Directories
- (c) Floppies
- (d) Matter
- (e) None of these

171. Which of the following devices have a limitation that we can only write information on it but cannot erase or modify it-

- (a) Floppy Disk
- (b) Hard Disk
- (c) Tape Drive
- (d) **CDROM**
- (e) None of these

**172.** Which technology is used in Compact disks?

- (a) Mechanical
- (b) Electrical
- (c) Electro Magnetic
- (d) **Laser**
- (e) None of these

### **173.** A set of flip flops integrated together is called \_\_\_\_\_\_\_\_\_\_\_\_\_\_\_.

- (a) Counter
- (b) Adder
- (c) **Register**
- (d) All of the above
- (e) None of the above

**174.** Removable media includes all, exceptu

- (a) **CD-ROMs**
- (b) Disket
- (c) DVDs
- (d) Hard Disk Drive
- (e) None of these

**175.** Function in Ms-Excel to count number of cells.

- (a) **COUNTIF**
- (b) DIVIF
- (c) SUBIF
- (d) EOUNTIF
- (e) None of these

**176.** Function to find out how much money you will have in the bank in you invest over a fixed period, using a fixed rate of interest.

- $(a)$  RS  $(---)$  $(b)$  HP  $(---)$
- (c) **FV (----)**
- $(d)$  ST  $(---)$
- (e) None of these

177. Function to find present value of a sum of money.

- $(a)$  OP  $(---)$
- (b) JU (----)
- (c) RT (----)
- (d) **PV (----)**
- (e) None of these

**178.** You cannot link Excel worksheet data to a Word document.

- (a) with the right drag method
- (b) with the hyperlink
- (c) with the copy and paste special

commands

- (d) **All of these**
- (e) None of these

**179.** In Excel, Chart are created using which option?

- (a) **Chart Wizard**
- (b) Pivot Table

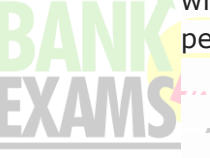

- (c) Pie Chart
- (d) Bar Chart
- (e) None of these

180. Charts can be of two types. They are

 $\blacksquare$  and

- (a) **Embedded chart, Chart sheet**
- (b) Embedded chart, Chart area
- (c) Both A & B
- (d) All of the above
- (e) None of these

181. In Excel you can copy cell formats from one cell to another by using the.

- (a) Backspace key
- (b) Default font
- (c) **Format painter**
- (d) Formatting toolbar
- (e) None of these

**182.** In Excel following term describes explanatory text attached to a cell.

- (a) Call out
- (b) **Comment**
- (c) Dialog
- (d) Extension
- (e) None of these

183. In Excel the auto fill feature.

- (a) Extends a sequential series of data
- (b) Automatically adds a range of cell values
- (c) Applies a boarder around selected cells
- (d) All of the above
- (e) **None of above**

**184.** In Excel which elements of worksheet can be protected from accidental modification?

- (a) Contents
- (b) Objects
- (c) Scenarios
- (d) **All of above**
- (e) None of these

**185.** Right clicking something in Excel.

(a) Deletes the object

(b) Nothing the right mouse button is there for left handed people

### (c) **Opens a shortcut menu listing everything you can do to the object**

- (d) Selects the object
- (e) None of these

**186.** In Excel worksheet can have a maximum of Mumber of rows.

- (a) 256
- (b) 1024 (c) 32,000
- (d) **65,535**
- (e) None of these

**187.** In Excel data can be arranged in a worksheet in a easy to understand manner using.

- (a) Auto formatting
- (b) Applying styles
- (c) Changing fonts
- (d) **All of above**
- (e) None of these

**188.** In Excel on an excel sheet the active cell is indicated by.

- (a) **A dark wide border**
- (b) A dotted border
- (c) A blinking border
- (d) All of the above
- (e) None of these

**189.** Which of the following is the user programmed semiconductor memory?

- (a) SRAM
- (b) DRAM
- (c) **EPROM**
- (d) All of the above
- (e) None of these

**190.** A name or number used to identify a storage location is called:

- (a) A byte
- (b) A record
- (c) **An address**
- (d) All of these
- (e) None of these

191. Two new types of semiconductor

memories are:

- (a) Magentic disks
- (b) Charge-coupled devices
- (c) Magnetic bubble memory
- (d) **Both B and C**
- (e) None of these
- **192.** Magnetic tape is used for:
	- (a) Historical storage
	- (b) Computer input
	- (c) **Both A and B**
	- (d) Neither A nor B
	- (e) None of these

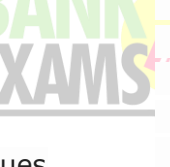

193. A storage device where the access time is dependent upon the location of the data is:

- (a) Random access
- (b) **Serial access**
- (c) Sequential access
- (d) Transaction access
- (e) None of these

194. The most popular secondary storage today is:

- (a) Magnetic tape
- (b) **Floppy disk**
- (c) Mass storage
- (d) Semiconductor
- (e) None of these

**195.** How many write cycles are allowed to a EEPROM?

- (a) 1
- (b) 10
- (c) 100
- (d) **1000**
- (e) None of these

**196.** Which of the following is handy to carry yet can store large amounts of data?

- (a) Floppy Disk
- (b) Hard Disk
- (c) CDROM
- (d) **Zip Disk**
- (e) None of these

**197.** Memory is made up of-

- (a) Set of wires
- (b) Set of circuits
- (c) **Large number of cells**
- (d) All of the above
- (e) None of these
- **198.** Primary memory stores-
	- (a) Data
	- (b) Programs
	- (c) Results
	- (d) **All of the above**
	- (e) None of these
- **199.** EPROM can be used for-
	- (a) Erasing the contents of ROM
	- (b) Reconstructing the contents of ROM

# (c) **Erasing and reconstructing the**

### **contents of ROM**

- (d) Duplicating ROM
- (e) None of these

**120.** The memory location address are limited  $t_0$ -

- (a) **00000 to 9ffff(16)**
	- (b) 00001 to 9ffff(16)
- (c) 00010 to 9ffff(16)
- (d) 10000 to 9ffff(16)
- (e) None of these

### **121.** DMA stands for \_\_\_\_\_\_

- (a) **Direct Memory Access**
- (b) Distinct Memory Access
- (c) Direct Module Access
- (d) Direct Memory Allocation
- (e) None of these

**122.** Where are programs and data kept while

- the processor is using them?
	- (a) **Main memory**
	- (b) Secondary memory
	- (c) Disk memory
	- (d) Program memory
	- (e) None of these
- **123.** Which of the following storage media provides sequential access only?
	- (a) Floppy disk
	- (b) Magnetic disk
	- (c) **Magnetic tape**
	- (d) Optical disk
	- (e) None of these

**124.** What is the storage area for email messages called?

- (a) A folder
- (b) A directory
- (c) **A mailbox**
- (d) The hard disk
- (e) None of these

125. The process to divide the disc into tracks and sectors is

- (a) Tracking
- (b) **Formating**
- (c) Crashing
- (d) Alloting
- (e) None of these

126. When sending an e-mail, the \_\_\_\_\_\_

line describes the contents of the message.

- (a) **subject**
- (b) to
- (c) contents
- (d) cc
- (e) None of these

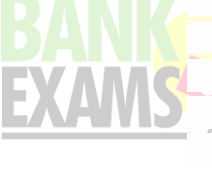

**127.** Which one of the following is an email program?

- (a) MS-word
- (b) **Thunderbird**
- (c) Internet Explorer
- (d) All of the above
- (e) None of these

**128.** Which of the following functions has an email message relay agent?

- (a) **SMTP**
- (b) SNMP
- (c) S/MINE
- (d) LDAP
- (e) None of these

**129.** Which of the following is not related to computer video?

- (a) Direct X
- (b) **AC-3**
- (c) GeForce
- (d) Open GL
- (e) None of these

**130.** Which of the following is not related to email?

- (a) BCC
- (b) SPAM
- (c) **Pen**
- (d) Pine
- (e) None of these

**131.** Which of the options given below is not a type of live communication?

- (a) Chat
- (b) **e-mail**
- (c) Instant messaging
- (d) IRC
- (e) None of these

**132.** Which of the following is the appropriate format of URL of e-mail?

- (a) www\_mail.com
- (b) **www@mail.com**
- (c) WWW@mail.com
- (d) www.mail.com
- (e) None of these

**133.** Information, a combination of graphics,

- text, sound, video and animation is called:
	- (a) Multiprogramme
	- (b) Multifacet
	- (c) **Multimedia**
- (d) Multiprocess
- (e) None of these
- **134.** Computers on an internet are identified by
	- (a) e-mail address
	- (b) street address
	- (c) **IP address**
	- (d) All of the above
	- (e) None of these

**135.** What shows the contents of active cell.

- (a) Name box
- (b) Row heading
- (c) **Formula bar**
- (d) Task pan
- (e) None of these

**136.** In a spreadsheet, a \_\_\_\_\_\_\_\_\_\_\_\_\_\_ is a

number you will use in a calculation.

- (a) label
- (b) cell
- (c) field
- (d) **value**
- (e) None of these
- **137.** Which one of the following is associated
- with table row in excel programme?
	- (a) Words
	- (b) **Numbers**
	- (c) Names
	- (d) Formulas
	- (e) None of these

138. In Excel All macro keyboard shortcuts include the the the state of the state of the state of the state of the state of the state of the state of the

- (a) **Alt**
- (b) Ctrl
- (c) F11
- (d) Shift
- (e) None of these

**139.** Special effect used to introduce slides in a presentation are called \_\_\_\_\_\_\_\_\_\_\_.

- (a) Effect
- (b) Custom animation
- (c) Transition
- (d) **Animation**
- (e) None of these

140. Each box in a spreadsheet is called a

- \_\_\_\_\_\_\_\_\_\_\_\_\_\_. (a) **cell**
	- (b) empty space
	- (c) record

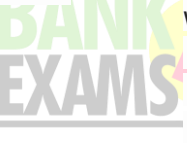

(d) field

(e) None of these

**141.** As text, editor are used at the MS-word and **are used in MS-Excel.** 

- (a) work space
- (b) **work sheet**
- (c) work area
- (d) All of the above
- (e) None of these

142. Which of the following is not a toggle key ?

- (a) Num lock key
- (b) Caps lock key
- (c) Both (A) & (B)
- (d) **Ctrl key**
- (e) None of these

143. One important function of MS-excels over MS-word is

- (a) Formating numerals
- (b) **Decimal alignment**
- (c) Mathematical calculation
- (d) Font Selection
- (e) None of these

**144.** MS-Excel offers \_\_\_\_\_\_\_\_\_\_\_\_\_\_ different chart types.

- (a) **11**
- (b) 15
- (c) 20
- (d) 25
- (e) None of these

145. In Excel-accounting style shows negative numbers in \_\_\_\_\_\_\_\_\_\_.

- (a) Bold
- (b) Brackets
- (c) **Parentheses**
- (d) Quotes
- (e) None of these

**146.** Ms-excel record cell addresses in formula in three different ways, they are \_ and mixed.

- (a) Column, Row
- (b) Module, Relative
- (c) **Absolute, Module**
- (d) Absolute, Relative
- (e) None of these

147. In Excel which of the following is not an option in the spelling dialog box.

- (a) **Edit**
- (b) Ignore
- (c) Ignore all
- (d) Change
- (e) None of these

**148.** In Excel which of the following is not a worksheet design criterion

- (a) Efficiency
- (b) Auditability
- (c) **Description**
- (d) Clarity
- (e) None of these

149. In Excel typical worksheet has

- \_\_\_\_\_\_\_\_\_\_\_\_\_ Number of columns
- (a) 128
- (b) **256**
- (c) 512
- (d) 1024
- (e) None of these

150. Which do you press to enter the current date in a cell ?

- (a) **CTRL + ; ( semicolon)**
- (b) CTRL + SHIFT + ; (colon)
- $(c)$  CTRL + F10
- $(d)$  CTRL + F11

151. How do you print your sides in a handout that includes lines for notes?

(a) **In the print dailog box, select Handouts and set the number of slides per page to 3** (b) In the print dailog box, select Hand outs

and a number of slides per page , then select the Include comment pages option.

(c) IN the print dialog box, Select Notes Pages instead of Handouts.

(d) In cannot be done

152. Which of these is a quick way to copy formatting from a selected cell to two other cells on the same worksheet?

(a) Use CTRL to select all three cells, then click the paste Button image button or the Satndard toolbar

(b) Copy the selected cell, then select the other two cells, click style on the format menu, then click Modify

(c) **Click Format painter Button image on the Formatting toolbar twice, then click in each cell you want to copy the formatting to**

(d) Use Alt to select all three cells, then click the paste Button image on the standard toolbar.

153. How do you prevent emailed word documents from always opening in the Reading Layout?>

### (a) **From the Tools Menu > options > General Tab> uncheck the 'Allow stating in Reading Layout'.**

(b) From the View Menu > Reading Layout > General Tab > Uncheck the 'Allow starting in Reading layout.

(c) From the format Menu > Autoformat> Edit tab> Uncheck the Use with emailed attachements'

(d) All the above

154. If you want that a slide go forward automatically after a stipulated time then click on \_\_ \_ check box in slide group of transition in animation tab.

(a) Transition Timer

# (b) **Automatically After**

(c) Transition After

(d) Automatic Timer

155. What happens when you press the ctrl  $+$ key?

(a) A capital V letter is typed into your document at the cursor point

### (b) **the selected item is pasted to the Clpboard**

(c) The selected item is pasted from the Clipboard

(d) The selected drawing objects are distributed vertically on the page.

156.In Excel you can add a hyperlink to your worksheet by pressing?

- $(a)$  Alt + K
- $(b)$  Ctrl + H
- (c) **Ctrl + k**
- (d)  $ctrl +$  shirft + k
- 157. The Assistant is

(a) an application that allows you to take notes and save them in a file

# (b) **ab animated character that provides help and suggestions**

(c) a button on the standard Toolbar that executes the print command

(d) a collection of frequently misspelled words in a dictionary file.

158. in Excel Tab scrolling buttons

(a) Allow you to view a different worksheet

(b) Allow you to view additional worksheet row down

(c) Allow you to view additional worksheet columns to the right '

(d) **Allow you to view additional sheet tabs**

159. In Excel paper spreadsheets can have all the same advantages as an electronic spreadsheet except which of the following?

- (a) Rows and column
- (b) Headings
- (c) **speed**
- (d) None of the above

160. A program that works like a calculator for keeping track of money and making budgets

- (a) Calculator
- (b) scholastic
- (c) keyboard
- (d) **spreadsheet**

161.for opening and closing of the file in Excel, you can use which bar?

- (a)Formatting
- (b) Standard
- (c) **Title**
- (d) None of these

# **162.**

In a spreadsheet program the contains related worksheet and documents.

- (a) **workbook**
- (b) column
- (c) cell
- (d) formula

163. What is the correcting errors in a program called?

- (A) compiling
- (b) **Debugging**
- (c) Grinding
- (d) Interpreting

**164.**Which one of the following software application would be the most appropriate for performing numerical and statisitical calculations?

- (a) Database
- (b) Document processor
- (c) Graphics package
- (d) **Spreadsheet**

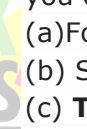

**165.** In excel name box

(a) Shows the location of the previously active cell

# (b)**Appears to the left to the formula bar**

- (c) Appears below the status bar
- (d) Appears below the menu bar

166. Starting letter of the column is 'A' what would be the end letter?

- (a) Z
- (b) VI
- (c) **XFD**
- (d) IV

 $\mathcal{L}$ 

**167.** What location would be described by the cell E12?

# (a) **Column E on row 12**

- (b) Column 12 on row E
- (c) Column E
- (d) All the above

**168.** What is the function of fill handle in MS-Excel ?

# (a) **used to fill data automatically in cell**

- (b) used to set up entry key directive
- (c) used to make numeric entry
- (d) used to create shortcut key

**170.** A spreadsheet is the BEST application for

### (a) **handling simple accounts**

- (b) writing a report which include tables
- (c) producing a grid-refernced map
- (d) keeping an inventory of equipment used

171. In Excel the chart wizard

(a) Can place a chart on a new chart sheet or on any sheet in the workbook

### (b) **Can only place a chart on new chart sheet**

(c) Can only place a chart on a new blank worksheet

(d) Can only be used to create embedded charts

172. In Excel you can zoom a worksheet

(a) with the mouse pointer in print preview

(b) with the zoom button on the print preview toolbar

(c) with the zoom command on the view menu

(d) **All of the above**

173. You cannot lick excel worksheet data to a word document

- (a) With the right drag method
- (b) with a hyperlink
- (c) with the copy and paste special commands

(d) **with the copy and paste button on the standard toolbar**

174. in Excel -\_\_\_ is a group of cells that from a rectangle on the screen

- (a) Calculating
- (b) Formula
- (c) **Range**
- (d) Range address

**175.** In Excel Doucmentation should include (a)Destination and users of the output data (b) source of input data

(c/)Information on the purpose of

the workbook

(d) **All of the above**

**176.** Files created with Lotus 1-2-3 have an extension

- (a) DOC
- (b) XLS
- (c) **123**
- (d) WK 1

177. In Excel hoe many characters can be typed in a single cell?

- (a) 256
- (b) 1024
- (c) 32,000
- (d) **65,535**

**180.** In Excel the following is not a basic step in creating a worksheet

- (a) Save worksheet
- (b) Modify the worksheet
- (c) Enter text and data
- (d) Copy the worksheet

### (d) **allow you to view additional sheets tabls**

181. In Excel to view a cell comment

(a) Click the edit comment commands on the Insert menu

(b) click the Display comment command on the window menu

(c) **Position the mouse pointer over the cell**

(d) Click the comment command on the view menu

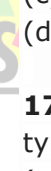

182. In excel advantage of using a spreadsheet is

(a) calculating can be done automatically

(b) changing data automatically updates calculations

- (c) more flexibility
- (d) **all of the above**

183. In Excel intersection of a row and column is called:

- (A)Data
- (b) a field
- (c) **A cell**
- (d) An eqiuation

**184.** There are three types of data found in a spreadsheet

- (a) Data, words, numbers
- (b) equations, data numbers
- (c) words, numbers, lables
- (d) **numbers, formulas, lables**

185. In Excel to save a workbook, you

#### (a) **Click the save button on the standard toolbar form the menu**

- (b) press  $Ctrl + F5$
- (c) Click save on the windows start button
- (d) Select Edit > save

**186.** In Excel you can edit a cell by (a) clicking the formula button

### (b) **Double clicking the cell to edit it inplace**

(c) Selecting Edit> Edit Cell form the menu

(d) None of above

### 187. In Excel you can activate a cell by

- (a) Pressing the Tab Key
- (b) Clicking the cell
- (c) Pressing an arrow key
- (d) **All of the above**

### **188. Which of the following is the correct order of the four major functions of a computer?**

- a) Process A Output A Input A Storage
- b) Input A Output A Process A Storage
- c) Process A Storage A Input A Output
- d) **Input A Process A Output A Storage**

### **189. \_\_\_\_\_\_\_\_\_\_\_\_ bits equal one byte.** a) **Eight**

- b) Two
- c) One thousand
- d) One million

# **190. The binary language consists of**

- **\_\_\_\_\_\_\_\_\_\_\_\_ digit(s).**
- a) 8
- b) **2**
- c) 1,000
- d) 1

### **191. A byte can hold one \_\_\_\_\_\_\_\_\_\_\_\_ of data.**

- a) bit
- b) binary digit
- c) **character**
- d) kilobyte

### **192. \_\_\_\_\_\_\_\_\_\_\_\_ controls the way in which the computer system functions and provides a means by which users can interact with the computer.**

- a) The platform
- b) **The operating system**
- c) Application software
- d) The motherboard

### **193. The operating system is the most**

**common type of \_\_\_\_\_\_\_\_\_\_\_\_ software.**

- a) communication
- b) application
- c) **system**
- d) word-processing software

### **194. \_\_\_\_\_\_\_\_\_\_\_\_ are specially designed computer chips that reside inside other devices, such as your car or your electronic thermostat.**

- a) Servers
- b) **Embedded computers**
- c) Robotic computers
- d) Mainframes

### **195. The steps and tasks needed to process data, such as responses to questions or clicking an icon, are called:**

- a) **instructions**
- b) the operating system
- c) application software
- d) the system unit

### **196. The two broad categories of software are:**

a) word processing and spreadsheet

### b) transaction and application

c) Windows and Mac OS

### d) **system and application**

### **197. The metal or plastic case that holds all the physical parts of the computer is the:**

- a) **system unit**
- b) CPU
- c) mainframe
- d) platform

### **198. In half- duplex data transmission**

a. data can be transmitted in one direction only

### b. **data can be transmitted in both direction**

c. data can be transmitted in both direction simultaneously

d. data cannot be transmitted

# **199. Which access method is used for obtaining a record from a cassette tape?**

- a. Direct
- b. **Suquential**
- c. Random
- d. parallel

### **200. A lever used to control the movement of a cursor on a video screen is**

- a. keyboard
- b. **toystick**
- c. light pen
- d. plotter

### **201. In synchronous transmission data from various users**

- a. require header
- b. **do not require header**
- c. sometimes require header
- d. All of these

### **202. A half byte is know is**

- a. data
- b. bit
- c. half bye
- d. **nibble**

### **203. A monitor looks like a TV set but it does not**

### a. **receive TV signals**

- b. give a clear picture
- c. gie a steady picture
- d. display graphics

### **204. The first generation computers were characterised by**

- a. micro processor chips
- b. **thermionic valves**
- c. transistors
- d. integrated circuits

### **205. RAM is used as a short memory because it is**

- a. **volatile**
- b. has small capacity
- c. is very expensive
- d. is programmable

### **206. An assembler is a**

- a. **program**
- b. person who assembles the parts
- c. symbol
- d. language

### **207. Which unit decodes information and present to the used**

- a. ALU
- b. Storage unit
- c. **Output unit**
- d. Control unit

### **208. Main storage is also called**

- a. accumulator
- b. control unit
- c. register unit
- d. **memory**

### **209. Which device uses much less computer time than the light pen and gives resolutions equal to that of the CRT display?**

- a. Mouse
- b. Touch tablet
- c. Touch panel
- d. **Data tablet**

# **210. \_\_\_\_\_\_\_\_\_\_\_ is a set of computer programs used on a computer to help perform tasks.**

- a) An instruction
- b) **Software**
- c) Memory
- d) A processor

# **211. System software is the set of programs that enables your computer"s hardware devices and \_\_\_\_\_\_\_\_\_\_\_\_**

### **software to work together.**

- a) Management
- b) Processing
- c) Utility
- d) **Application**

### **212. The PC (Personal Computer) and the Apple Macintosh are examples of two different:**

### a) **Platforms**

- b) Applications
- c) Programs
- d) Storage devices

### **213. Apple Macintoshes (Macs) and PCs use different \_\_\_\_\_\_\_\_\_\_\_\_ to process data and different operating systems.**

- a) Languages
- b) Methods
- c) **CPUs**
- d) Storage devices

#### **214. Servers are computers that provide resources to other computers connected to a:**

- a) **Network**
- b) Mainframe
- c) Supercomputer
- d) Client

### **215. Smaller and less expensive PC-based servers are replacing \_\_\_\_\_\_\_\_\_\_\_\_ in many businesses.**

- a) Supercomputers
- b) Clients
- c) Laptops
- d) **Mainframes**

# **216. \_\_\_\_\_\_\_\_\_\_\_\_ are specially designed computers that perform complex**

- **calculations extremely rapidly.**
- a) Servers
- b) **Supercomputers**
- c) Laptops
- d) Mainframes

#### **217. DSL is an example of a(n) \_\_\_\_\_\_\_\_\_\_\_\_ connection.**

- a) Network
- b) Wireless
- c) Slow
- d) **Broadband**

### **218. The difference between people with**

# **access to computers and the Internet and those without this access is known as the:**

- a) **Digital divide**
- b) Internet divide
- c) Web divide
- d) Broadband divide

# **219. \_\_\_\_\_\_\_\_\_\_\_\_ is the science revolving around the use of nano structures to build devices on an extremely small scale.**

- a) **Nanotechnology**
- b) Micro-technology
- c) Computer forensics
- d) Artificial intelligence

# **210. The first committee namely \_\_\_\_\_\_\_\_\_ gave its recommendations**

**during the computerization in banking.**

- a) Dharamlingam Committee
- b) **Dr. C. Rangarajan Committee**
- c) Kumarmanglam Committee
- d) Kothari Committee
- e) None of these
- **211. One of the early coding systems, based on the idea of converting each digit of a decimal number into its binary equivalent rather than converting the entire decimal value into a pure binary form is \_\_\_\_\_\_\_\_\_ .**
- a) ASCII code
- b) ASCII-8
- c) **BCD**
- d) All of the above
- e) None of these

**\_\_\_\_\_\_\_\_\_\_ .**

### **212. Java is referred to as a(n)**

- a) complex language
- b) hardware device driver
- c) low-level language
- d) **high-level language**
- e) programming mid-level language

### **213. Packet transmission is related to**

- a) Application layer
- b) Transport layer

**\_\_\_\_\_\_\_\_ .**

- c) Data link layer
- d) **Network layer**
- e) None of these

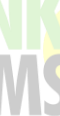

# **214. Black box testing something called**

a) Loop testing

**\_\_\_\_\_\_\_\_ .**

- b) **Behavioral testing**
- c) Data flow testing
- d) Graph based testing
- e) None of these

### **215. Which gate is known as Universal gate?**

- a) AND gate
- b) **NAND gate**
- c) NOT gate
- d) XOR gate
- e) None of these

### **216. A scripting language similar to HTML and which runs only on a browser is**

#### **\_\_\_\_\_\_\_\_\_.** a) **Java Script**

- b) FORTRAN
- c) BASIC
- d) FOXPRO
- e) None of these

# **217. Which key combination is used to minimize all open windows and displays in the screen?**

- a)  $Alt + M$
- b) Shift  $+$  M
- c) **Windows Key + D**
- d) Ctrl  $+$  D
- e)  $Alt + D$

### **218. Computer based record keeping system is known as \_\_\_\_\_\_\_\_ .**

- a) CRKS- Computerized Record Keeping System
- b) DMS- Data Management System
- c) **DBMS- Data Base Management System**
- d) All of these
- e) None of these

### **219. A digital gate can respond to an input signal in \_\_\_\_\_\_\_ .**

- a) About a second
- b) About a hundredth of a second
- c) A few millisecond
- d) **A few billionth of a sec**
- e) None of these

### **220. \_\_\_\_\_\_\_\_\_\_\_\_ is the study of molecules and structures whose size**

### **ranges from 1 to 100 nanometers.**

- a) **Nanoscience**
- b) Microelectrodes
- c) Computer forensics
- d) Artificial intelligence

# **221. Surgeons can perform delicate operations by manipulating devices through computers instead of manually. This technology is known as:**

- a) **robotics**
- b) computer forensics
- c) simulation
- d) forecasting

### **222. All of the following are examples of real security and privacy risks EXCEPT:**

- a) hackers
- b) **spam**
- c) viruses
- d) identity theft

# **223. A process known as \_\_\_\_\_\_\_\_\_\_\_\_ is used by large retailers to study trends.**

- a) **data mining**
- b) data selection
- c) POS
- d) data conversion

**224. \_\_\_\_\_\_\_\_\_\_\_\_terminals (formerly known as cash registers) are often connected to complex inventory and sales computer systems.**

- a) Data
- b) **Point-of-sale (POS)**
- c) Sales
- d) Query

### **225. The ability to recover and read deleted or damaged files from a**  criminalâ€<sup>™</sup>s computer is an example of a **law enforcement specialty called:**

- a) robotics
- b) simulation.
- c) **computer forensics**
- d) animation

# **226. Technology no longer protected by copyright, available to everyone, is considered to be:**

- a) **proprietary**
- b) open
- c) experimental
- d) in the public domain

**227. A(n) \_\_\_\_\_\_\_\_\_\_\_\_ system is a small, wireless handheld computer that**  scans an itemâ€<sup>™</sup>s tag and pulls up the **current price (and any special offers) as you shop.**

- a) **PSS**
- b) POS
- c) inventory
- d) data mining

**228. \_\_\_\_\_\_\_\_\_\_\_\_ tags, when placed on an animal, can be used to record and track in a database all of the animal movements.** a) POS

- b) **RFID**
- c) PPS
- 
- d) GPS

### **229. Which of the following is NOT one of the four major data processing functions of a computer?**

- a) gathering data
- b) processing data into information
- c) **analyzing the data or information**
- d) storing the data or information

### **230. A \_\_\_\_\_\_\_\_\_\_\_\_ is approximately**

### **one billion bytes.**

- a) kilobyte
- b) bit
- c) **gigabyte**
- d) megabyte

# **231. A \_\_\_\_\_\_\_\_\_\_\_\_ is approximately a**

### **million bytes.**

- a) gigabyte
- b) kilobyte
- c) **megabyte**
- d) terabyte

# **232. \_\_\_\_\_\_\_\_\_\_\_\_ is any part of the**

# **computer that you can physically touch.**

- a) **Hardware**
- b) A device
- c) A peripheral
- d) An application

#### **233. The components that process data are located in the:**

- a) input devices
- b) output devices
- c) **system unit**
- d) storage component

### **234. All of the following are examples of input devices EXCEPT a:**

- a) scanner
- b) mouse
- c) keyboard
- d) **printer**

### **235. Which of the following is an example of an input device?**

- a) **scanner**
- b) speaker
- c) CD
- d) printer

### **236. All of the following are examples of storage devices EXCEPT:**

- a) hard disk drives
- b) **printers**
- c) floppy disk drives
- d) CD drives

### **237. The \_\_\_\_\_\_\_\_\_\_\_\_, also called the brains of the computer, is responsible for processing data.**

- a) motherboard
- b) memory
- c) RAM
- d) **central processing unit (CPU)**

# **238. The CPU and memory are located on the:**

- a) expansion board
- b) **motherboard**
- c) storage device
- d) output device

### **239. Word processing, spreadsheet, and photo-editing are examples of:**

- a) **application software**
- b) system software
- c) operating system software
- d) platform software

# **240. \_\_\_\_\_\_\_\_\_\_\_\_ is the science that attempts to produce machines that display the same type of intelligence that humans do.**

- a) Nanoscience
- b) Nanotechnology
- c) Simulation
- d) **Artificial intelligence (AI)**

# **241. The term bit is short for:**

a) megabyte

### b) binary language

- c) **binary digit**
- d) binary number

# **242. A string of eight 0s and 1s is called a:**

- a) megabyte
- b) **byte**
- c) kilobyte
- d) gigabyte

### **243. \_\_\_\_\_\_\_\_\_\_\_\_ is data that has been organized or presented in a meaningful fashion.**

- a) A process
- b) Software
- c) Storage
- d) **Information**

# **244. The name for the way that computers manipulate data into information is called:**

- a) programming
- b) **processing**
- c) storing
- d) organizing

# **245. Computers gather data, which means that they allow users to \_\_\_\_\_\_\_\_\_\_\_\_**

# **data.**

- a) present
- b) **input**
- c) output
- d) store

**246. After a picture has been taken with a digital camera and processed appropriately, the actual print of the picture is considered:**

- a) data
- b) **output**
- c) input
- d) the process

### **247. Computers use the \_\_\_\_\_\_\_\_\_\_\_\_ language to process data.**

- a) processing
- b) kilobyte
- c) **binary**
- d) representational

# **248. Computers process data into information by working exclusively with:**

- a) multimedia
- b) words
- c) characters
- d) **numbers**

### **249. In the binary language each letter of the alphabet, each number and each special character is made up of a unique combination of:**

- a) eight bytes
- b) eight kilobytes
- c) **eight characters**
- d) eight bits

### **250. A series of instructions that tells a computer what to do and how to do it is called a \_\_\_\_\_\_\_\_\_.**

- a) **program**
- b) processor
- c) command

**\_\_\_\_\_\_\_\_.**

- d) user response
- e) None of these

### **251. The Internet is an example of a**

- a) Cell switched network
- b) Circuit switched network
- c) **Packet switched network**
- d) All of these
- e) None of these

### **252. The file that is linked with an e-mail and sent to the receiver of the e-mail is referred to as \_\_\_\_\_\_\_\_\_\_\_\_.**

- a) Annexure
- b) **Attachment**
- c) appendage
- d) add-on
- e) Article

### **253. ADSL is the abbreviation of**

- a) Asymmetric Dual System Line
- b) Asymmetric Dual Subscriber Line
- c) **Asymmetric Digital Subscriber Line**
- d) Asymmetric Digital System Line
- e) None of these

**\_\_\_\_\_\_\_\_\_\_\_\_\_.**

### **254. If you change Windows 98 operating system to Windows XP, you \_\_\_\_\_\_\_.**

- a) Shortlist
- b) Push up
- c) Patch
- d) **Upgrade**
- e) Pull down

### **255. A proxy server is used for which of the following ?**

a) To provide security against unauthorized users

b) To provide TCP/IP

c) To process client requests for database access

- d) **To process client requests for Web pages**
- e) None of these

#### **256. A term used to describe interconnected computer configuration is**

- a) Micro program sequence
- b) Modulation
- c) Multiprocessing
- d) **Multiprogramming**
- e) None of these

# **257. A Web \_\_\_\_\_\_\_\_\_ consists of one or**

**more Web pages located on a Web server.** a) hub

- 
- b) **site**
- c) story
- d) template
- e) None of these

### **258. Which of the following layers of the OSI model are included in the lower layers?**

- a) Application, Session, Presentation
- b) Physical, Transport, Data Link, Network
- c) **Data link, Physical, Network**
- d) Session, Data Link, Physical
- e) None of these

### **259. A compiler translates higher level programs into a machine language program, which is called**

a) source code

**\_\_\_\_\_\_\_\_\_\_\_\_\_\_\_ .**

- b) **object code**
- c) compiled code
- d) beta code
- e) None of these

### **260. OCR stands for \_\_\_\_\_\_\_\_\_\_ .**

- a) **Optical Character Recognition**
- b) Optical CPU Recognition
- c) Optimal Character Rendering
- d) Other Character Restoration
- e) None of these

### **261. If a new device is attached to a**

# **computer, such as a printer or scanner, its \_\_\_\_\_\_\_\_\_ must be installed before the**

# **device can be used.**

- a) buffer
- b) **driver**
- c) pager
- d) server
- e) None of these

### **262. Cyberspace is being governed by a system of law and regulation called?**

- a) Civil Law
- b) **Criminal Law**
- c) Electronic Law
- d) Cyber Law
- e) Cyber Authority

### **263. The software that allows users to surf the Internet is called a/an**

- a) Search engine
- b) Internet Service Provider (ISP)
- c) Multimedia application
- d) **Browser**
- e) None of these

### **264. A tuple is a**

- a) column of a table
- b) two-dimensional table
- c) **row of a table**
- d) key of a table
- e) None of these

### **265. The method of file organization in which data records in a file are arranged in a specified order according to a key field is known as the**

- a) Direct access method
- b) Queuing method
- c) Predetermined method
- d) **Sequential access method**
- e) None of these

### **266. Which of the following is a popular programming language for developing multimedia web pages, websites, and webbased applications?**

- a) COBOL
- b) **Java**
- c) BASIC
- d) Assembler
- e) None of these

### **267. Compiling creates a(n) \_\_\_\_\_\_\_\_ .**

a) program specification

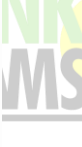

### b) algorithm

### c) **executable program**

- d) subroutine
- e) None of these

### **268. A CD-RW disk**

a) has a faster access than an internal disk b) is a form of optical disk, so it can only be written once

- c) holds less data than a floppy disk
- d) **can be erased and rewritten**
- e) None of these

### **269. In Excel, \_\_\_\_\_\_\_\_ contains one or more worksheets.**

- a) Template
- b) **Workbook**
- c) Active cell
- d) Label
- e) None of these

# **270. Linux is a (n) \_\_\_\_\_\_\_\_\_ operating system.**

- a) **Open-source**
- b) Microsoft
- c) Windows
- d) Mac
- e) None of these

#### **271. In a ring topology, the computer in possession of the\_\_\_\_\_\_\_\_ can transmit data.**

- a) packet b) data
- c) access method
- d) **token**
- e) None of these

# **272. \_\_\_\_\_\_\_\_\_\_ is a primary key that**

- **also appears in another file.**
- 1) Physical key
- 2) Primary key
- 3) **Foreign key**
- 4) Logical key
- 5) None of these

### **273. Which key is used to indent a paragraph in MS-Word?**

- a) Alt
- b) **Tab**
- c) Ctrl
- d) Esc
- e) Shift

# **274. The OSI model is divided**

- **into\_\_\_\_\_\_\_\_\_ processes called layers.**
- a) six
- b) five
- c) **seven**
- d) eight
- e) None of these

**275. \_\_\_\_\_\_\_\_\_\_\_\_\_\_\_ refers to the letter and number of the intersecting column and row.**

- a) **Cell address**
- b) Cell position
- c) Cell location
- d) Cell column
- e) Cell row

### **276. \_\_\_\_\_\_\_\_\_\_\_ applications refers to those applications in which text, sound, graphics, motion video and animation are all combined.**

- a) Videography
- b) **Multimedia**
- c) Animation
- d) Flash
- e) None of these

# **277. Alerts are mostly appear in**

#### **\_\_\_\_\_\_\_\_\_.** a) **Dialog Box**

- b) Combo Box
- c) Check Box
- d) All of these
- e) None of these

### **278. To insert a new slide in a presentation, press \_\_\_\_\_\_\_\_\_\_\_ .**

- a) Ctrl+N
- b) **Ctrl+M**
- c) Ctrl+S
- d) Ctrl+O
- e) Ctrl+F

### **279. Which of these language uses both interpreter and compiler?**

- a) CASIC
- b) COBOL
- c) **Java**
- d) C++
- e) All of these

### **280. To analyze an atomic statement, a logic called \_\_\_\_\_\_\_\_ logic is used.**

- a) Propositional
- b) **Predicate**
- c) Boolean
- d) All of these
- e) None of these

### **281. Computer read which type code?**

- a) Character
- b) English letter
- c) **Binary code**
- d) Integer
- e) None of these

### **282. In recent years, people can approach government department or offices through internet the mechanism is known**

- **as\_\_\_\_\_\_\_\_\_\_.**
- a) Internet Government

#### b) **E-Governance**

- c) Web Government meeting
- d) All of the above
- e) None of these

### **283. Bing is a(n)\_\_\_\_\_\_\_\_.**

- a) Software
- b) **Search engine**
- c) Antivirus
- d) Hardware
- e) None of these

### **284. The altering of data so that it is not usable unless the changes are undone is**

- a) Compression
- b) Biometrics

**\_\_\_\_\_\_\_.**

- c) **Encryption**
- d) Ergonomics
- e) None of these

#### **285. Code uses 7 bits to represent a character in \_\_\_\_\_\_\_\_\_\_\_.**

- a) EBDIIC
- b) EBCDIC
- c) ANSI
- d) BCD
- e) **ASCII**

### **286. Normalization is a process of restructuring a relation to\_\_\_\_\_\_\_\_\_.**

a) Maximize duplication of data to ensure reliability in

b) **Minimize duplication of data in a** 

### **database**

- c) Make it of uniform size
- d) Allow addition of data
- e) None of these

### **287. What is the Full Form of RPC?**

- a) Remotely Process Communication
- b) Routine Procedure Call
- c) Remote Processing Call
- d) **Remote Procedure Call**
- e) None of these

### **288. Which of the following is a language translation software?**

- a) Loader
- b) Linker
- c) **Assembler**
- d) Compiler
- e) None of these

### **289. What is the difference between a CD-ROM and a CD-RW?**

a) A CD-ROM holds more information than a CD-RW

### b) **A CD-RW can be written to, but a CD-ROM can only be read from**

c) A CD-ROM can be written to and a CD-RW cannot

d) They are the same -just two different terms used by different manufacturers e) None of these

### **290. VIRUS stands for \_\_\_\_\_\_\_\_\_\_.**

- a) Vital Information Recourse Under System
- b) **Vital Information Resource Under Seize**
- c) Vital Information Resource Under Secure
- d) Vital Information Recourse Under System
- e) None of these

### **291. What kind of server converts IP addresses to domain names?**

- a) RTP
- b) UTP
- c) MNS
- d) **DNS**
- e) None of these

### **292. To print to find an individual item in a file immediately \_\_\_\_\_\_\_\_\_\_.**

- a) Esc+P
- b) Alt+P
- c) **Ctrl+P**
- d) Shift+P
- e) None of these

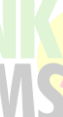

# **293. Which of the following is not a function of the control unit?**

### a) **Direct operations**

- b) Interpret instructions
- c) Execute instructions
- d) Read instructions
- e) None of these

### **294. Coaxial cables are widely used on which of the following network?**

- a) Mobile networks
- b) Broadband networks

### c) **Cable TV networks**

- d) Telephone networks
- e) None of these

### **295. Which among the following is the Extension of MS Access?**

- a) .txt
- b) .xls
- c) .doc
- d).**accdb and .mdb**
- e) None of these

# **296. Which protocol provides e-mail facility among different hosts?**

- a) TELNET
- b) **SMTP**
- c) FTP
- d) SNMP
- e) None of these

### **297. What happens when operating system is loaded in RAM?**

- a) Copying
- b) Re-booting
- c) **Booting**
- d) Scanning
- e) None of these

#### **298. Which of the following is used by the browser to connect to the location of the Internet resources?**

- a) WWW
- b) **URL**
- c) HTML
- d) XML
- e) None of these

### **299. Effective system requirement analysis is required for\_\_\_\_\_\_\_\_\_\_\_.**

- a) Joint Application Design (JAD)
- b) Reverse engineering

#### c) **Traditional system development life cycle**

- d) All of these
- e) None of these

### **300. Changing an existing document is called \_\_\_\_\_\_\_\_ the document.**

- a) creating
- b) deleting
- c) **editing**
- d) adjusting
- e) None of these

### **301. Duplication of data is known**

- **as\_\_\_\_\_\_\_\_\_.**
- a) Data Repentance
- b) **Data Redundancy**
- c) Data Inconsistency
- d) Data base
- e) None of these

### **302. The database language that allows you to access or maintain data in a database:**

- a) DCL
- b) DML
- c) **DDL**
- d) DKL
- e) None of these

# **303. Which option enables automatic updates in destination documents?**

- a) Embedding
- b) Objects
- c) **Links**
- d) Relationships
- e) None of these

### **304. Which type of template provides a design concept, fonts & colour scheme for presentation?**

- a) Format
- b) **Design**
- c) Content
- d) Normal
- e) None of these

### **305. The two basic types of record access**  methods are **we and the and struck and struck**

- a) **sequential, random**
- b) direct, immediate
- c) sequential, indexed

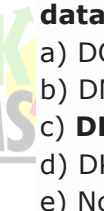

- d) on-line, real-time
- e) None of these

# **306. In MS Word by default setting of Line spacing is?**

- a) 1
- b) **1.15**
- c) 1.5
- d) 2
- e) 2.5

### **307. What technology of memory is Cache RAM usually?**

- a) DRAM
- b) **SRAM**
- c) Flash
- d) EEROM
- e) ESRAM

# **308. Fire wire is usually used for:**

- a) Connecting to the internet
- b) Downloading Digital Camera pictures
- c) Connecting to the printer
- d) **Interfacing to a Digital Camcorder**
- e) All of the above

# **309. Short-cut key for page break in MS Word?**

- a) **Ctrl+Enter**
- b) Ctrl+B
- c) Alt+Enter
- d) Alt+B
- e) None of these.

# **310. Help menu is available at which button?**

- a) End
- b) **Start**
- c) Task Manager
- d) Restart
- e) Help Button

# **311. You can keep your personal files/folders in**

- a) My folder
- b) **My Documents**
- c) My Files
- d) My Text
- e) None of these

### **312. When you save to this, your data will remain when the computer is turned off.**

- a) RAM
- b) motherboard
- c) **secondary storage device**
- d) primary storage
- e) None of these

**313. You can \_\_\_\_\_\_\_\_ a search by providing more info the search engine can use to select a smaller, more useful set of results.**

- a) **refine**
- b) expand
- c) load
- d) query
- e) slowdown

# **314. The contents of \_\_\_\_\_\_\_ are lost when the computer turns off.**

- a) storage
- b) input
- c) output
- d) **memory**
- e) None of these

# **315. The \_\_\_\_\_\_\_ enables you to simultaneously keep multiple Web pages open in one browser window.**

- a) tab box
- b) pop-up helper
- c) **tab row**
- d) address bar
- e) Esc key

# **316. A DVD is an example of a(n)**

- a) hard disk
- b) **optical disc**
- c) output device
- d) solid-state storage device
- e) None of these

### **317. The basic unit of a worksheet into which you enter data in Excel is called a** a) tab

- b) **cell**
- c) box
- d) range
- e) None of these

### **318. In Excel \_\_\_\_\_\_\_\_allows users to bring together copies of workbooks that other users have worked on independently.**

- a) Copying
- b) **Merging**
- c) Pasting
- d) Compiling
- e) None of these

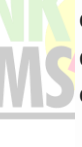

### **319. If you want to connect to your own computer through the Internet from another location, you can use**

- a) e-mail
- b) FTP
- c) instant message
- d) **Telnet**
- e) None of these

### **320. For selecting or highlighting, which of the following is generally used?**

- a) Icon
- b) Keyboard
- c) **Mouse**
- d) Floppy Disk
- e) None of these

### **321. Which device is used to access your computer by other computer or for talking over phone?**

- a) RAM
- b) CD-ROM Drive
- c) **Modem**
- d) Hard Drive
- e) None of these

### **322. Which type of memory is closely related to processor?**

### a) **Main Memory**

- b) Secondary Memory
- c) Disk Memory
- d) Tape Memory
- e) None of these

### **333. Information that comes from an external source and is fed into computer software is called**

- a) **Input**
- b) Output
- c) Throughput
- d) Reports
- e) None of these

### **334. A computer"s hard disk is**

- a) an arithmetic and logical unit
- b) computer software
- c) operating system
- d) **computer hardware**
- e) None of these

# **335. The time it takes a device to locate data and instructions and make them available to the CPU is known as**

- a) clock speed
- b) a processing cycle
- c) CPU speed
- d) **access time**
- e) None of these

# **336. \_\_\_\_\_\_\_\_ controls the way in which the computer system functions and provides a means by which users can interact with the computer.**

- a) The platform
- b) **The operating system**
- c) Application software
- d) The motherboard
- e) None of these

### **337. \_\_\_\_\_\_\_\_ is the process of dividing the disk into tracks and sectors.**

- a) Tracking
- b) **Formatting**
- c) Crashing
- d) Allotting
- e) None of these

### **338. A modem**

a) translates analog signals from a computer into digital signals that can travel along conventional

telephone lines.

### b) **translates digital signals from a computer into analog signals that can travel along conventional**

c) demodulates digital signals from a computer.

d) modulates signals from an analog telephone line.

# e) None of these

### **339. What is the best way to have a data and the slide number appear on every slide?**

a) Choose Tools, Header and Footer, click Slide tab, select the desired options, click Apply to All b) **Choose Insert, Header and Footer, click Slide tab, select the desired options, click** 

### **Apply to All**

c) Choose View, Header and Footer, click Slide tab, select the desired options, click Apply to All d) Choose File, Header and Footer, click Slide tab, select the desired options, click Apply to All e) None of these

### **340. All the following are examples of real security and privacy risks except** a) hackers

www.BankExamsToday.com Page 33

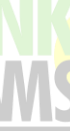

### b) **spam**

- c) viruses
- d) identity theft
- e) None of these

### **341. A(n) \_\_\_\_\_\_\_\_ system is a small, wireless handheld computer that scans items, tags and pulls up the current price (and any special offer) as you shop.**

- a) **PSS**
- b) POS
- c) Inventory
- d) Data mining
- e) None of these

### **342. Which of the following is NOT one of the four major data processing functions of a computer?**

- a) Gathering data
- b) Processing data into information
- c) **Analysing the data or information**
- d) Storing the data or information
- e) None of these

# **343. A proxy server is used for which of the following?**

- a) **To provide security against unauthorised users**
- b) To process client requests for Web pages c) To process client requests for database access
- d) To provide TCP/IP
- e) None of these

### **344. All the logical and mathematical calculations done by the computer happen in/on the**

- a) system board
- b) central control unit
- c) central processing unit
- d) mother board
- e) **memory**

### **345. A \_\_\_\_\_\_\_\_ contains buttons and menus that provide quick access to commonly used commands.**

- a) menu bar
- b) **tool bar**
- c) window
- d) find
- e) None of these

### **346. Letters, numbers and symbols found on a keyboard are**

- a) icons
- b) screen
- c) **keys**
- d) menu
- e) None of these

# **347. Which is not an item of hardware?**

- a) **An MP3 file**
- b) A keyboard
- c) A disk drive
- d) A monitor
- e) None of these

### **348. You click at B to make the text**

- a) italics
- b) underlined
- c) italics and underlined
- d) **bold**
- e) None of these

### **349. \_\_\_\_\_\_\_\_ is the process of finding errors in software code.**

- a) Debugging
- b) Compiling
- c) Interpreting
- d) **Testing**
- e) None of these

# **350. Which of the following is a permanent memory?**

- a) SRAM
- b) DRAM
- c) **ROM**
- d) All the above
- e) None of these

#### **351.What type of port sends data one bit at a time?**

- a) **Serial**
- b) Parallel
- c) USB
- d) FireWire
- e) None of these

# **352. The power-saving mode that allows the computer to restart by simply pressing a key on the**

# **keyboard is called**

- a) **standby**
- b) warm boot
- c) power management
- d) cold boot
- e) None of these

# **353. Retail employees typically use \_\_\_\_\_\_\_ terminals to process sales**

### **transactions.**

- a) sales processing
- b) transaction point
- c) automatic teller
- d) **point of sale**
- e) None of these

**354. The process of \_\_\_\_\_\_\_\_ involves automated study of consumer"s buying patterns is order to support marketing, inventory replenishment and pricing decisions.**

- a) transaction processing
- b) **data mining**
- c) simulation
- d) information processing
- e) None of these

# **355. The engineering discipline that involves construction of computing devices of the size of a molecule is called**

### a) **nanotechnology**

- b) molecular processing
- c) silicon grafting
- d) nanoscience
- e) None of these

### **356. The prefix that stands for "billionth" is**

- a) giga
- b) tera
- c) **nano**
- d) peta
- e) None of these

# **357. Programs that automatically submit your search request to several search engines simultaneously are called**

- a) **Metasearch engines**
- b) Webcrawlers
- c) Spiders
- d) Hits
- e) None of these

### **358. Graphical diagrams are used to represent multiple perspectives of a system which include**

- a) **use-case, class and state diagrams**
- b) state, interaction and derivative diagrams
- c) interaction, relationship and class diagrams
- d) deployment, relationship and use-case diagrams

### e) None of these

# **359. Which is the best view for representing your thoughts as a presentation on a computer?**

- a) **Outline view**
- b) Notes page view
- c) Slide sorter view
- d) Slide view
- e) None of these

# **360. In physical layer, which of the following devices is not applicable?**

- a) Repeater
- b) Hub
- c) Bridge
- d) Switch
- e) **None of these**

### **361. In multitasking**

- a) we can use only one CPU.
- b) we follow single–user concept.
- c) we follow multi–user concept.
- d) **Both (a) and (b)**
- e) Both (a) and (c)

# **362. \_\_\_\_\_\_\_\_\_ is frequently used to**

# **import videos to a computer.**

- a) Software
- b) **Firewire**
- c) Firmware
- d) Optical wire
- e) None of these

### **363. In a Word document, \_\_\_\_\_\_\_ bar gives the information about the page number, number of pages etc.**

- a) Tool
- b) Menu
- c) Task
- d) Title
- e) **Status**

### **364. Alternate key is considered as a part**

- **of \_\_\_\_\_\_ key.**
- a) Primary
- b) Foreign
- c) **Candidate**
- d) Composite
- e) Super

**365. In OSI model, the job of dialogue control and token management is performed by \_\_\_\_\_\_\_ layer.**

- a) Presentation
- b) Network
- c) **Session**
- d) Transport
- e) Datalink

# **366. The process of moving from main memory to disk is called**

- a) Caching
- b) **Swapping**
- c) Spooling
- d) Transferring
- e) Scheduling

### **367. Which of the following is an absolute cell reference?**

- a) !A!1
- b) **\$A\$1**
- c)  $#A#1$
- d) A1
- e)  $A_1$

### **368. In Baudot code, how many number of bits per symbol are used?**

- a) seven
- b) **five**
- c) six
- d) eight
- e) two

### **369. The name of a file in MS Word cannot contain**

- a) Letter
- b) **Space**
- c) Number
- d) Underscore
- e) None of these

### **370. \_\_\_\_\_\_\_\_ terminals (formerly known as cash registers) are often connected to complex inventory and sales computer systems.**

- a) **Point-of-sale (POS)**
- b) Data
- c) Sales
- d) Query
- e) None of these

### **371. Smaller and less expensive PC-based servers are replacing \_\_\_\_\_\_\_ in many businesses.**

- a) supercomputers
- b) **mainframes**
- c) laptops
- d) clients
- e) None of these

### **372. DSL is an example of a(n) \_\_\_\_\_\_\_ connection.**

- a) network
- b) wireless
- c) slow
- d) None of these
- e) **broadband**

# **373. A term used to describe**

### **interconnected computer configuration is**

- a) Micro program sequence
- b) Modulation
- c) Multiprocessing
- d) **Multi-programming**
- e) None of these

### **374. What is required when more than one person uses a central computer at the same time?**

- a) Light pen
- b) Mouse
- c) **Terminal**
- d) Digitizer
- e) None of these

# **375. Multi user systems provided cost savings for small business because they use a Single Processing Unit to link several**

- a) Personal computers
- b) **Dumb terminals**
- c) Workstations
- d) Mainframes
- e) None of these

### **376. A dumb terminal has**

- a) an embedded microprocessor
- b) extensive memory
- c) independent processing capability
- d) **a keyboard and screen**
- e) None of these

### **377. What is the full form of USB as used in computer related activities?**

- a) **Universal Serial Bus**
- b) Ultra Serial Block
- c) United Service Block
- d) Universal Security Block
- e) None of these

**378. A device that connects to a network without the use of cables is said to be-**
- a) distributed
- b) open source
- c) centralized
- d) **wireless**
- e) None of these

### **379. A \_\_\_\_\_\_\_ is a collection of computers and device connected together.**

# a) **network**

- b) memory card
- c) protocol
- d) central processing unit
- e) None of these

# **380. Multiplexing involves \_\_\_\_\_\_ path**

- **and \_\_\_\_\_\_\_ channel.**
- a) one, one
- b) multiple, one

# c) **one, multiple**

- d) multiple, multiple
- e) none of these

# **381. Which one amongst them is not an inter network ?**

- a) **LAN**
- b) WAN
- c) MAN
- d) All are internet works
- e) None of these

# **382. A proxy server is used for which of the following ?**

a) To provide security against unauthorized users

b) To provide TCP/IP

c) To process client requests for database access

- d) **To process client requests for Web pages**
- e) None of these

# **383. The ability to easily add additional users means that a network is**

- a) secure
- b) dedicated
- c) decentralized
- d) **scalable**
- e) None of these

# **384. If you wish to extend the length of the network without having the signal degrade, you would use a**

- a) **repeater**
- b) switch
- c) gateway
- d) router
- e) None of these

# **385. Personal computers can be connected together to form a**

- a) server
- b) supercomputer
- c) enterprise
- d) **network**
- e) None of these

# **386. A button that makes character either upper or lower case and numbers the symbols is**

- a) monitor
- b) **shift key**
- c) icon
- d) mouse
- e) None of these

# **387. Which of the following computers is not considered as a portable computer?**

- a) Notebook computer
- b) Laptop
- c) **Mini computer**
- d) PDA
- e) Tablet

# **388. Preparing a magnetic disk for data storage is called**

- a) debugging
- b) **formatting**
- c) booting
- d) commissioning
- e) compiling

# **389. A register that contains the result of an operation is called a(n)**

- a) action register
- b) program counter
- c) **accumulator**
- d) stack pointer
- e) data register

# **390. Third-generation language is**

- a) machine language
- b) assembly language
- c) **high-level language**
- d) middle-level language
- e) low-level language

**391. ATM cells comprise how many bytes?** a) **53 bytes**

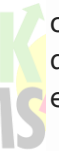

- b) 57 bytes
- c) 45 bytes
- d) 48 bytes
- e) None of these

# **392. The device used to carry digital data on analog lines is called**

- a) **modem**
- b) multiplexer
- c) modulator
- d) demodulator
- e) None

# **393. Dumb terminals have terminals and**

- a) mouse
- b) speakers
- c) **keyboard**
- d) mouse or speakers
- e) None of these

# **394. The portion of the CPU that coordinates the activities of all other computer components is the**

- a) motherboard
- b) coordination board
- c) **control unit**
- d) arithmetic logic unit
- e) None of these

### **395. Which is a secondary memory device?** a) Mouse

- b) **Floppy disk**
- c) Scanner
- d) CPU
- e) ALU

# **396. Which of the following is possible with open architecture?**

a) A minimum of six new devices to be added to a computer

b) Hot swapping of devices

# c) **Users to upgrade and add new devices as they come on the market**

d) All hardware, input, and output devices to be located in one efficient box

e) A minimum of four new devices to be added to a computer

# **397. \_\_\_\_\_\_\_\_ are special visual and sound effects contained in a presentation graphics file.**

- a) Attractions
- b) Simulations
- c) Animatronics
- d) Graphics
- e) **Animations**

# **398. Step-by-step instructions that run the computer are**

- a) CPUs
- b) **Programs**
- c) Solutions
- d) Hardware
- e) Documents

# **399. The process of writing computer instructions in a programming language is known as**

- a) Processing
- b) Algorithm
- c) **Coding**
- d) File
- e) Instructioning

# **400. Which of the following refers to too much electricity and may cause a voltage surge?**

- a) Shock
- b) Anomaly
- c) Splash
- d) **Spike**
- e) Virus

# **401. Rules for exchanging data between computers are called**

- a) procedures
- b) **protocol**
- c) hyperlink
- d) programs
- e) hyper-actions

# **402. Which of the following is used to write Web pages?**

- a) URL
- b) **HTML**
- c) HTTP
- d) FTP
- e) Telnet

# **403. \_\_\_\_\_\_\_\_ is the most**

### **important/powerful computer in a typical network.**

- a) Network client
- b) Desktop
- c) Network switch
- d) Network station
- e) **Network server**

### **404. Raw, unprocessed facts, including text, numbers, images, and sounds, are called**

- a) applets
- b) **data**
- c) metaware
- d) items
- e) java

# **405. The primary job of an operating system is to manage-**

- a) Commands
- b) Users
- c) Programmes
- d) **Resources**
- e) Process

# **406. What is Cache RAM?**

a) Extra memory used for overflow from your Hard Disk

b) A place to store secret information like passwords

c) It's the same as your Hard Disk Drive d) **Fast memory used for data that is** 

**accessed often**

# **407. Fire wire is same as:**

- a) **IEEE 1394**
- b) 56K Modem
- c) Roadrunner
- d) DVD
- e) All of the above

# **408. What are the limitations of the local user account?**

a) Their passwords cannot be synchronized b) They cannot be used to access resources

across domains

c) They do not support the interactive logon process

### d) **All of the above**

e) None of these

# **409. Which of the following are objects in an access data base?**

- a) Table, Form
- b) Queries, Reports
- c) **Macros, Modules**
- d) All the above
- e) None of these

### **410. The computer device primarily used to provide hard copy is the:**

a) CRT

### b) **Line Printer**

- c) Computer Console
- d) Card Reader
- e) None of these

#### **411. Which of the following circuit is used as a "Memory device" in computers?**

- a) Rectifier
- b) **Flip-Flop**
- c) Comparator
- d) Attenuator
- e) None of these

# **412. \_\_\_\_\_\_\_\_\_\_\_\_\_ is a device that connect two LAN or two segment of the same LAN.**

- a) **Bridges**
- b) Switches
- c) Routers
- d) Hubs
- e) None of these

### **413. Microsoft"s SQL server is the fasted growing \_\_\_\_\_\_\_\_\_\_\_\_?**

- a) Enterprise
- b) Server
- c) Network server
- d) **DBMS**
- e) None of these

**414. \_\_\_\_\_\_\_\_\_\_\_\_\_\_ is a collection of** 

**data that is organized so that its contents can easily be accessed manage and updated.**

- a) Data warehouse
- b) Data mining
- c) **Database**
- d) Data dictionary
- e) None of these

# **415. Arranging of data in a logical**

- **sequence is knows as \_\_\_\_\_\_\_\_\_\_\_\_.**
- a) Classifying
- b) Searching
- c) **Sorting**
- d) Reproducing
- e) None of these

# **416. While working with MS-Dos which command transfers a specific file from one disk to another?**

- a) **Copy**
- b) Disk copy
- c) Time
- d) Rename

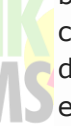

### e) None of these

### **417. \_\_\_\_\_\_\_\_\_\_\_\_ controls the way in which the computer system functions and provides a means by which users can interact with the computer.**

- a) The platform
- b) **The operating system**
- c) Application software
- d) The motherboard
- e) None of these

#### **418. The operating system is the most common type of \_\_\_\_\_\_\_\_\_\_\_\_ software.**

- a) communication
- b) application
- c) **system**
- d) word-processing software
- e) None of these

### **419. \_\_\_\_\_\_\_\_\_\_\_\_ are specially designed computer chips that reside inside other devices, such as your car or your electronic thermostat.**

- a) Servers
- b) **Embedded computers**
- c) Robotic computers
- d) Mainframes
- e) None of these

# **420. The steps and tasks needed to process data, such as responses to questions or clicking an icon, are called:**

- a) **instructions.**
- b) the operating system.
- c) application software
- d) the system unit.
- e) None of these

# **421. Fifth generation computer is also known as**

### a) **Knowledge information processing system**

- b) Very large scale integration (VLSI)
- c) Small scale integration
- d) Both 1 & 2
- e) None of these

### **422. The computer that process both analog and digital is called**

- a) Analog computer
- b) Digital computer
- c) **Hybrid computer**
- d) Mainframe computer

### e) None of these

#### **423. To navigate to a new web page for which you know the URL, type that URL in the browser's \_\_\_\_\_\_\_ and press Enter.**

- a) **Address bar**
- b) Domain bar
- c) Address button
- d) Name button
- e) None of these

### **424. The CPU, also called the**

**\_\_\_\_\_\_\_\_\_when talking about PCs, does the vast majority of the processing for a computer.**

- a) Macroprocessor
- b) RAM
- c) Memory system
- d) **Microprocessor**
- e) None of these

### **425. What is the difference between a CD-ROM and a CD-RW ?**

### a) **They are the same-just two different terms used by different manufacturers**

b) A CD-ROM can be written to and a CD-RW cannot

- c) A CD-RW can be written to, but a CD-ROM can only be read from
- d) A CD-ROM holds more information than a CD-RW
- e) None of the above

# **426. What is the term for how words will appear on a page?**

- a) **Text formatting**
- b) Character formatting
- c) Point size
- d) Typeface
- e) None of these

# **427. The process of a computer receiving information from a server on the Internet**

- **is known as**
- a) pulling
- b) pushing
- c) **downloading**
- d) transferring
- e) None of these

#### **428. Office LANs that are spread geographically apart on a large scale can**

**be connected using a corporate**

a) CAN

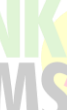

- b) **LAN**
- c) DAN
- d) WAN
- e) TAN

# **429. What is correcting errors in a program called?**

- a) Interpreting
- b) Translating
- c) **Debugging**
- d) Compiling
- e) None of these

# **430. The output quality of a printer is measured by-**

- a) Dots printed per unit tune
- b) **Dot per sq. Inch**
- c) Dot per inch
- d) All of above
- e) None of these

# **431. In analog computer –**

a) Output is displayed in digital form

# b) **Input is never converted to digital form**

- c) Input is first converted to digital form
- d) All of above
- e) None of these

# **432. In latest generation computers, the instructions are executed:**

- a) Sequentially only
- b) Parallel only
- c) **Both sequentially and parallel**
- d) All of above
- e) None of these

# **433. Who designed the first electronic computer ENIAC?**

- a) Joseph M. Jacquard
- b) Van-Neumann
- c) **J. Presper Eckert and John W Mauchly**
- d) All of above
- e) None of these

# **434. Who invented the high level language "C"?**

# a) **Dennis M. Ritchie**

- b) Donald Kunth
- c) Seymour Papert
- d) Niklaus Writh
- e) None of these

### **435. The system unit of a personal computer typically contains all of the following except:**

- a) Serial interface
- b) Disk controller
- c) Microprocessor
- d) **Modem**
- e) None of these

### **436. A computer program that converts an entire program into machine language is called a/an –**

- a) Simulator
- b) Interpreter
- c) **Compiler**
- d) Commander
- e) None of these

# **437. All of the following are examples of real security and privacy risks except-**

- a) Viruses
- b) **Spam**
- c) Hackers
- d) Identify theft
- e) None of these

### **438. \_\_\_\_\_\_\_\_\_ are specially designed computer chips reside inside other devices, such as your car or your electronic thermostat.**

- a) Mainframes
- b) **Embedded computers**
- c) Robotic computers
- d) Servers
- e) None of these

# **439. The operating system creates \_\_\_\_\_\_\_\_ from the physical Computer.**

- a) Virtual device
- b) **Virtual computers**
- c) Virtual space
- d) All of the above
- e) None of these

# **440. A Person who designs program, operate and maintain computer equipment refers to-**

- a) System Analyst
- b) **Programmer**
- c) People-ware
- d) Console-operator
- e) None of these

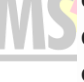

### **441. Which of the following is an example of connectivity?**

- a) CD
- b) Floppy disk
- c) **Internet**
- d) Data
- e) Power cord

### **442. Human beings are referred to as Homosapinens, which device is called Sillico Sapiens?**

- a) Monitor
- b) Hardware
- c) **Computer**
- d) Robot
- e) None of these

# **443. An error in software or hardware is called a bug. What is the alternative computer jargon for it?**

- a) Leech
- b) **Glitch**
- c) Slug
- d) Squid
- e) None of these

# **444. Modern Computer are very reliable but they are not**

- a) **Infallible**
- b) Powerful
- c) Fast
- d) Cheap
- e) None of these

# **445. Most Advanced form of ROM is-**

- a) PROM
- b) **EEPROM**
- c) EPROM
- d) Cache Memory
- e) None of these

# **446. Laptops was invented by-**

- a) Dennis Ritchie
- b) **Adam Osborne**
- c) Donald Kunth
- d) Charles Babbage
- e) Blaise Pascal

# **447. Personal computers use a number of chips mounted on a main circuit board. What is the common name for such boards?**

- a) Monitor
- b) **Motherboard**
- c) CPU
- d) Mouse
- e) None of these

### **448. Granting an outside organization access to internet web pages is often implemented using a(n)-**

- a) Internet
- b) Intranet
- c) **Extranet**
- d) Wirenet
- e) None of these

### **449. What is meant by a dedicated computer?**

- a) Which is used by one person only
- b) Which is meant for application software
- c) Which uses one kind of software
- d) **Which is assigned one and only one task**
- e) None of these

### **450. A popular way to learn through computers without ever going to a classroom is called**

- a) i-learning
- b) isolated learning
- c) **e-learning**
- d) close learning
- e) None of these

#### **451. The \_\_\_\_\_\_\_\_\_\_\_\_\_\_\_ settings are**

- **automatic and standard.**
- a) **default**
- b) CPU
- c) peripheral
- d) user-friendly
- e) None of these

### **452. The life span of a CD-ROM is**

- a) approximately one year
- b) approximately two years
- c) **approximately five years**
- d) approximately twenty-five years
- e) None of these

### **453. The physical components of a computer system is called**

- a) Software
- b) **Hardware**
- c) ALU
- d) Control Unit
- e) None of these

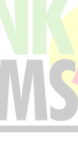

#### **454. A device that is connected to the motherboard is called**

- a) an external device
- b) an adjunct device
- c) **a peripheral device**
- d) a ribbon cable
- e) None of these

# **455. The output which is made up of pictures, sounds, and video is called**

- a) COM
- b) hard copy
- c) graphics
- d) **multimedia**
- e) None of these

#### **456. The first step in the transaction processing cycle is**

- a) database operations
- b) audit
- c) **data entry**
- d) user inquiry
- e) None of these

# **457. In Oracle, what is the default number of transactions that MAXTRANS is set to if not specified?**

- a) **512**
- b) 10
- c) 40
- d) 255
- e) None of these

# **458. A typical slide in a slide presentation would not include**

- a) photo images, charts and graphs
- b) graphs and clip art
- c) clip art and audio clips
- d) **content templates**
- e) None of these

#### **459. By default, your documents print in \_\_\_\_\_\_\_\_\_\_\_\_\_\_ mode.**

- a) Landscape
- b) **portrait**
- c) page setup
- d) print view
- e) None of these

# **460. The instructions to a computer are given in \_\_\_\_\_\_\_\_\_\_\_\_\_ language.**

- a) **machine**
- b) codes
- c) assembly
- d) compiler

### e) None of these

### **461. A set of pre-coded instructions executed by a computer is called**

- a) **program**
- b) software
- c) hardware
- d) action
- e) None of these

**462. The \_\_\_\_\_\_\_\_\_\_\_\_\_\_enables your computer to connect to other computers.**

- a) **Network Interface Card**
- b) ALU
- c) Video card
- d) Sound Card
- e) None of these

# **463. The segment in which business directly sells to the end consumer is called**

- a) G2G
- b) P2P
- c) C2B
- d) **B2C**
- e) None of these

#### **464. When you open Internet, the first page is referred to as**

- a) first page
- b) **home page**
- c) master page
- d) intro page
- e) None of these

### **465. HTML programming uses**

- a) **tags**
- b) tables
- c) pictures
- d) numbers
- e) None of these

# **466. All of the following storage media have Read and Write capabilities except**

- a) hard disk drives
- b) floppy disks
- c) flash memory cards
- d) **CD-ROMs**
- e) None of these

# **467. Java is a**

- a) machine code
- b) spreadsheet
- c) database
- d) **high-level language**

### e) None of these

# **468. Which of the following is the most suitable programming language for scientific purpose?**

- a) COBOL
- b) BASIC
- c) **FORTRAN**
- d) Power Point
- e) None of these

### **469. A major upgrade or revision of software is reflected in the use of**

- a) special symbols
- b) decimal numbers

### c) **version letters**

- d) whole numbers
- e) None of these

# **470. Flash Drives plug into a(n)**

- a) Serial port
- b) **USB port**
- c) Drive bay
- d) Serial bay

### **471. \_\_\_\_\_\_\_\_\_ is the most commonly used input device of a computer.**

- a) Webcam
- b) **Keyboard**
- c) Microphone
- d) Scanner

# **472. UNIX is a(n) \_\_\_\_\_\_\_\_\_\_operating**

### **system.**

- a) Outdated
- b) **Multi-user**
- c) Parallel user
- d) Single user

### **473. \_\_\_\_\_\_\_\_\_\_ is data that has been organised or presented in a meaningful fashion.**

- a) **Information**
- b) Wisdom
- c) Storage
- d) Software

#### **474. An extremely fast computer that can perform hundreds of billions of instructions is a**

- a) PDA
- b) Minicomputer
- c) **Supercomputer**
- d) Workstation

# **475. LAN system is a(n)**

- a) Obsolete system
- b) Single-user system
- c) **Local area network**
- d) Multiuser system

### **476. Which of the following is essential for using a computer effectively**

- a) **System software**
- b) Utility software
- c) Command software
- d) Executive software

# **477. RAM is a(n)**

- a) Unaffordable memory
- b) Removable memory
- c) **Temporary memory**
- d) Permanent memory

# **478. Which of the following is not a document file in a word processor?**

- a) Letter
- b) Memo
- c) **COBOL program**
- d) Report

### **479. In order to have your computer play music you need**

- a) **A sound card and speakers**
- b) Only external speakers
- c) Nothing more than the internal speaker
- d) A CD-ROM drive

### **480. If you press \_\_\_\_\_\_\_\_\_, the cell in MS-Excel accepts your typing as its contents?**

- a) Tab
- b) **Enter**
- c) Ctrl+Enter
- d) Alt+Enter
- e) None of these

# **481. The standard protocol of the Internet**

- $is$   $\overline{\phantom{a}}$
- a) Flash
- b) Java
- c) HTML
- d) **TCP/IP**
- e) None of these

**482. Which of the following is not a modifier key?** a) **Caps lock**

www.BankExamsToday.com Page 44

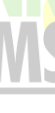

- b) Ctrl
- c) Alt
- d) Shift
- e) None of these

# **483. What are the two essential parts of the computer?**

- a) Keyboard & Mouse
- b) Printer & Screen
- c) **Hardware & Software**
- d) Monitor & Keyboard
- e) None of these

### **484. Mouse is a \_\_\_\_\_\_\_\_\_\_\_\_\_\_.**

- a) output device
- b) browser
- c) software
- d) **input device**
- e) None of these

### **485. A computer on a network that access resources provided by another computer called –**

# a) **A computer**

- b) A Server
- c) A Brewers
- d) A Beta test and Beker call
- e) None of these

# **486. Which of the following has the smallest storage capacity?**

- a) zip disk
- b) hard disk
- c) data cartridge
- d) **floppy disk**
- e) CD

# **487. Which of the following is not a computer language?**

- a) High Level Language
- b) **Medium Level Language**
- c) Low Level Language
- d) Machine Language
- e) None of these

# **488. Which type of memory gets lost when you switch off?**

- a) **RAM**
- b) ROM
- c) Cache
- d) Dynamic
- e) Static

#### **489. What is the name of the program that controls the computer?**

- a) The File Manager
- b) An Application Program
- c) A Browser
- d) **The Operating System**
- e) The Compiler

### **490. Computers manipulate data in many ways, and this manipulation is called**

- a) upgrading
- b) utilizing
- c) batching
- d) **processing**
- e) downloading

# **491. Creating a \_\_\_\_\_\_ means making a duplicate copy of important files so that when a problem occurs, you can restore those files using the copy.**

- a) mirror
- b) **backup**
- c) printout
- d) hotspot
- e) hot file

# **492. The main system board of a computer is called the**

- a) **motherboard**
- b) integrated circuit (IC)
- c) processor
- d) microchip
- e) drive board

### **493. Peripheral devices such as printers and monitors are considered to be**

- a) source code
- b) software
- c) data
- d) information
- e) **hardware**

# **494. In a computer, most of the processing takes place in**

- a) RAM
- b) Memory
- c) Motherboard
- d) **CPU**
- e) ALU

# **495. The parts of a computer system that can be touched are collectively called as**

- a) Cable
- b) Software

# c) Modem

- d) Memory
- e) **Hardware**

### **496. A collection of programmes which determines and controls how your computer system works and process information is called**

- a) Interpreter
- b) Computer
- c) **Operating system**
- d) Compiler
- e) Office

# **497. Which of the following is equal to 1,048,576 byte (approx. one million byte)?**

- a) **Megabyte**
- b) Gigabyte c) Memory
- d) Byte
- e) Kilobyte

# **498. A hard disk drive is considered as a**

**\_\_\_\_\_\_\_\_ storage.**

- a) flash
- b) temporary
- c) **non volalite**
- d) non-permanent
- e) None of these

# **499. A permanent memory is called**

- a) RAM
- b) LCD
- c) CPU
- d) **ROM**
- e) ALU

# **500.Personal computers can be connected together to form a \_\_\_\_\_\_\_\_\_\_\_\_\_\_\_ .**

- a) super computer
- b) server
- c) enterprise
- d) **network**
- e) None of these

### **501. Name of the round shining portable disk which can store large amount of information and softwares.**

- a) Floppy disk
- b) **CD-ROM**
- c) Scanner
- d) Monitor
- e) Laptop

# **502. An error in a computer program is**

- **called \_\_\_\_\_\_\_\_\_\_\_\_ .** a) Crash
- b) Power failure
- c) Virus
- d) **Bug**
- e) Bugger

### **503. BIT stands for -**

- a) Binary Information Unit
- b) Binary language
- c) Megabyte
- d) Binary Number
- e) **Binary Digit**

# **504. A tape drive offers \_\_\_\_\_\_\_\_\_ access to data.**

- a) sporadic
- b) timely
- c) **sequential**
- d) random
- e) disastrous

# **505. How many values can be represented by a single byte?**

- a) 4
- b) 512
- c) 64
- d) **16**
- e) 256

# **506. A device which can be connected to a network without using cable is called**

- **\_\_\_\_\_\_\_\_\_\_\_\_ .** a) Centralised device
- b) Distributed device
- c) Open-source device
- d) Without code device
- e) **Wireless device**

### **507. The name given to a document by its user is called \_\_\_\_\_\_\_\_\_\_\_\_.**

- a) Data
- b) Program
- c) Record
- d) **File name**
- e) File type

### **508. The data on floppy disks are recorded in rings called \_\_\_\_\_\_\_\_\_\_\_\_ .**

# a) **rounders**

- b) ringers
- c) tracks
- d) sectors

### e) circles

# **509. All the components of a computer are**

- **either \_\_\_\_\_\_\_\_ or \_\_\_\_\_\_\_\_\_.**
- a) software, CPU/RAM
- b) application software, system software
- c) **hardware, software**
- d) input device, output device
- e) input, output

# **510. A computer consists of**

- a) a central processing unit
- b) a memory unit
- c) Input and output units
- d) **all of the above**
- e) None of these

# **511. Which of the following memories is capable of operating at electronic speed?**

- a) Magnetic disks
- b) Magnetic tapes
- c) Magnetic drum
- d) **Semiconductor memory**
- e) None of these

# **512. One thousand Bytes represent a**

- a) Megabyte
- b) **Kilobyte**
- c) Gigabyte None
- d) None
- e) None of these

# **513. Moving process from main memory to disks is called**

- a) Swapping
- b) Scheduling
- c) Caching
- d) **Spooling**
- e) None of these

# **514. Sending a file from your PC"s primary memory or disk to another computer is called**

- a) Downloading
- b) Uploading
- c) **Logging on**
- d) Tracing on
- e) None of these

# **515. A central computer surrounded by**

**one or more satellite computers is called a**

- a) **Star Network**
- b) Ring Network
- c) Bus Network
- d) Mesh Network
- e) None of these

# **516. A Winchester disk is a**

- a) Flexible disk
- b) **Disk stack**
- c) Removable disk
- d) Non-removable disk
- e) None of these

### **517. Which of the following is the fastest?** a) **CPU**

- b) Sensors, mechanical controllers
- c) Video terminals
- d) Magnetic disks and tapes
- e) None of these

### **518. A collection of wires that connects data is**

- a) Bus
- b) Link
- c) **Cables**
- d) Bidirectional wires
- e) None of these

# **519. Example of non-numerical data is**

- a) **Employee name**
- b) Bank balance
- c) Examination score
- d) Payroll data
- e) None of these

# **520. What is full form of SMPS?**

- a) Storage Mode Power Shortage
- b) Simple Mode Power Supply
- c) **Switch Mode Power Supply**
- d) Storage Mode Power Supply
- e) None of these

# **521. One Mega Byte is equal to**

- a) 1024 Giga Bits
- b) **1024 Kilo Bytes**
- c) 1024 Bits
- d) 1024 Bytes
- e) None of these

# **522. What is full form of CMOS?**

a) Complementary Metal Oxygen

- Semiconductor
- b) Complementary Metal Oscillator

Semiconductor

# c) **Complementary Metal Oxide Semiconductor**

d) Content Metal Oxide Semiconductor

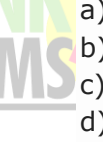

### e) None of these

# **523. Which among following is secondary storage device?**

- a) **Hard Disk**
- b) Semi-Conductor
- c) Diode
- d) RAM
- e) None of these

# **524. Second generation of computers consist of which of following?**

- a) Vacuum Tubes
- b) VLSI Microprocessor
- c) **Transistors**
- d) Diodes
- e) None of these

# **525. The result of computer processing of your input is called**

- a) **output**
- b) data
- c) multi-tasking
- d) tracking
- e) None of these

# **526. Which of the following is the equipment which holds the screen of a computer?**

- a) Video
- b) Desktop
- c) Modem
- d) **Monitor**
- e) Scanner

### **527. Which of the following is usually connected to a computer with the help of a cable?**

- a) Icon
- b) Virus
- c) Database
- d) Pixel
- e) **Peripheral devices**

# **528. Which among following is not an input device?**

- a) Mouse
- b) Scanner
- c) Keyboard
- d) **Printer**
- e) None of these

# **529. Which among following is odd one?**

a) Spyware

- b) Malware
- c) Virus d) **Hub**
- e) None of these
- 

# **530. What is backup?**

a) Adding more components to your network

# b) **Protecting data by copying it from the**

# **original source to a different destination**

- c) Accessing data on tape
- d) Filtering old data from the new data
- e) Using earlier data

# **531. The legal right to use software based on specific restrictions is granted via**

- **a\_\_\_\_\_\_\_\_\_\_\_ .**
- a) software privacy policy
- b) **software license**
- c) software log
- d) software password manager
- e) None of these

# **532. What is an e-mail attachment?**

- a) A receipt sent by the recipient.
- b) **A separate document from another**
- **program sent along with an e-mail.**
- c) A malicious parasite that feeds on your
- messages and destroys and contents
- d) A friend to whom e-mail is sent regularly
- e) A list of CC or BCC recipients

# **533. Which of the following is the type of software that controls the internal operations in the computer and controls how the computer works with all its parts?**

- a) Application software
- b) Public domain software
- c) Shareware
- d) **Operating system software**
- e) None of these

**\_\_\_\_\_\_\_\_\_\_\_.**

# **534. When data changes in multiple lists and all lists are not updated, this causes**

- a) information overload
- b) data redundancy
- c) data consistency
- d) duplicate data
- e) **data inconsistency**

### **535. What is the main folder on a storage device called?**

- a) **Root directory**
- b) Device driver

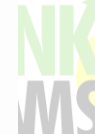

- c) interface
- d) Platform
- e) Main directory

# **536. To view information on the Web you**

**must have a \_\_\_\_\_\_\_\_\_.**

- a) cable modem
- b) **Web browser**
- c) hypertext viewer
- d) domain name server
- e) None of these

# **537. A file is often referred to as a**

- a) pane
- b) **document**
- c) wizard
- d) device
- e) documentation

# **538. To protect yourself from computer hacker intrusions you should install a**

- a) **firewall**
- b) macro
- c) mailer
- d) script
- e) None of these

# **539. What type of computers are client computers (most of the time) in a clientserver system?**

### a) **Mainframe**

- b) Microcomputer
- c) Mini-computer
- d) PDA
- e) None of these

# **540. DOS is a(n)**

- a) multi-user operating system
- b) multi-user and multi-programming system
- c) open source operating system
- d) **single-user operating system**
- e) None of these

# **541. Which of the following is a wildcard that stands in the place of a series of letters?**

- a) ---
- b) #
- c) %
- d) **\***
- e) None of these

# **542. \_\_\_\_\_\_\_\_\_ is the process whereby media files such as a video start playing as**

# **they are downloading.**

- a) dragging
- b) flashing
- c) **streaming**
- d) pulling
- e) None of these

#### **543. Which of the following is not a protocol?**

- a) **HTML**
- b) FTP
- c) TCP/IP
- d) http
- e) None of these

# **544. Compilers are the software**

- a) used as interpreters
- b) for printing hard copies
- c) **used for translation**
- d) designed for customers
- e) None of these

# **545. Software of computer means**

- a) **interface between operator and machine**
- b) printed output
- c) magnetic disk
- d) printing device
- e) None of these

# **546. Which of the following Languages is used with an interpreter?**

- a) PASCAL
- b) **BASIC**
- c) COBOL
- d) FORTRAN
- e) None of these

# **547. DSL is an example of a(n)**

- **\_\_\_\_\_\_\_\_\_\_\_\_connection.**
- a) slow
- b) **broadband**
- c) slow network
- d) wireless
- e) None of these

# **548. The source program is written in**

- a) object program
- b) **high-level language**
- c) binary code
- d) assembly language
- e) None of these

# **549. .xls, .doc and .pptx are examples of**

a) protocols

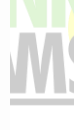

- b) domains
- c) databases
- d) **extensions**
- e) None of these

# **550. A device that connects to a network without the use of cables is said to be**

- a) distributed
- b) centralized
- c) open source
- d) **wireless**
- e) None of these

# **551. The name a user assigns to a document is called a**

- a) **filename**
- b) program
- c) record
- d) data
- e) None of these

### **552. Information on a computer is stored as**

- a) analog data
- b) watts data
- c) modern data
- d) **digital data**
- e) None of these

# **553. For seeing the output, you use**

- a) **Monitor**
- b) Keyboard
- c) Scanner
- d) Mouse
- e) None of these

# **554. CDs are of which shape?**

- a) Square
- b) **Round**
- c) Hexagonal
- d) Rectangular
- e) None of these

# **555. Ctrl, Shift and Alt are called**

- **\_\_\_\_\_\_\_\_\_ keys.**
- a) **Modifier**
- b) Adjustment
- c) Function
- d) Alphanumeric
- e) None of these

# **556. The pattern of printed lines on most products are called**

a) Prices

- b) Scanners
- c) OCR
- d) **Bar codes**
- e) None of these

### **557. Which of the following refers to a small, single-site network?**

- a) CPU
- b) USB
- c) RAM
- d) **LAN**
- e) None of these

# **558. A set of instructions telling the computer what to do is called**

- a) Mentor
- b) Instructor
- c) Compiler
- d) **Program**
- e) None of these

# **559. X.21 protocol consists of**

- a) Physical and frame layers
- b) Frame and packet layers
- c) Physical, frame and packet layers
- d) **Only Physical layers**
- e) None of these

# **560. What happens when you boot up a PC?**

### a) **Portions of the operating system are copied from disk into memory.**

b) Portions of the operating system are compiled.

c) Portions of the operating system are copied from memory onto disk.

d) Portions of the operating system are emulated.

e) The PC gets switched off.

# **561. Linux is an example of**

- a) freeware
- b) shareware
- c) open source software
- d) **complimentary**
- e) None of these

# **562. Which of the following software applications would be the most appropriate for performing numerical and statistical calculations?**

- a) Database
- b) Spreadsheet
- c) **Graphics package**

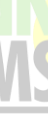

### d) Document processor

e) Power Point

### **563. A \_\_\_\_\_\_\_\_\_\_\_ is used to read hand written or printed text to make a digital image that is stored in memory.**

- a) printer
- b) laser beam
- c) scanner
- d) touchpad
- e) **None of these**

### **564. You organise files by storing them in**

- a) indexes
- b) **folders**
- c) archives
- d) lists
- e) None of these

### **565. A \_\_\_\_\_\_\_\_\_\_\_\_ is pre-designed document that already has coordinating fonts, a layout, and a background.**

- a) **guide**
- b) model
- c) ruler
- d) template
- e) design-plate

# **566. What is the default file extension for all Word documents?**

- a) WRD
- b) **TXT**
- c) DOC
- d) FIL
- e) WD

#### **567. Removing and replacing devices without turning off your computer is referred to as**

- a) USB swapping
- b) Plug-n-Play
- c) **Bay swap**
- d) Hot swapping
- e) None of these

# **568. Specialised programs that assist users in locating information on the Web are called.**

- a) locator engines
- b) information engines
- c) **web browsers**
- d) resource locators
- e) search engines

# **569. Compiling creates a(n)**

- a) subroutine
- b) **program specification**
- c) error-free program
- d) algorithm
- e) executable program

### **570. Expansion cards are inserted into**

- a) **slots**
- b) the CPU
- c) peripheral devices
- d) the back of the computer
- e) None of these

# **571. A device that connects to a network without the use of cable is said to be**

- a) open source
- b) non-wired
- c) centralized
- d) distributed
- e) **wireless**

### **572. A complete electronic circuit with transistors and other electronic components on a small silicon chip is called a(n)**

- a) CPU
- b) workstation
- c) magnetic disk
- d) **integrated circuit**
- e) complex circuit

### **573. Junk e-mail is also called**

- a) spoof
- b) crap
- c) sniffer script
- d) spool
- e) **spam**

### **574. A program designed to destroy data on your computer which can travel to "infect" other computers is called a**

- a) infector
- b) torpedo
- c) hurricane
- d) **virus**
- e) disease

**575. \_\_\_\_\_\_\_\_\_\_\_\_\_\_\_\_ shows the files, folders, and drives on your computer, making it easy to navigate from one location to another within the file hierarchy.** a) **Windows Explorer**

- b) Microsoft Internet Explorer
- c) My Computer
- d) Folders Manager
- e) Windows Locator

# **576. The \_\_\_\_\_\_\_\_\_\_\_\_\_\_\_ manual tells**

# **you how to use a software program.**

- a) documentation
- b) technical
- c) **user**
- d) programming
- e) designer

### **577. A collection of interrelated records is called a**

- a) spreadsheet
- b) management information system
- c) **database**
- d) utility file
- e) datasheet

# **578. Which of the following is non-impact printer?**

- a) Chain printer
- b) Line printer
- c) Drum printer
- d) **Laser printer**
- e) None of these

#### **579. The components that process data are located in the \_\_\_\_\_\_\_\_\_\_\_\_\_\_\_\_\_ .**

# a) output devices

- b) input devices
- c) **system unit**
- d) storage component
- e) None of these

# **580. \_\_\_\_\_\_\_\_ cells involve creating single cells by combining two or more selected cells.**

- a) Formatting
- b) **Merging**
- c) Embedding
- d) Splitting
- e) None of these

# **581. Which of the following displays programs that are currently running? A single click on one of the program icons will bring the Windows up.**

- a) Menu bar
- b) **Task bar**
- c) Title bar
- d) Status bar
- e) None of the above

### **582. After a picture has been taken with a digital camera and processed appropriately, the actual print of the picture is considered:**

- a) data
- b) **output**
- c) input
- d) the process
- e) None of these

# **583. The \_\_\_\_\_\_\_\_\_\_ enables you to simultaneously keep multiple Web pages open in one browser window.**

- a) tab box
- b) pop up helper
- c) **tab row**
- d) address bar
- e) Esc Key

# **584. The ability of an OS to run more than one application at a time is called**

a) **Multitasking**

**\_\_\_\_\_\_\_\_\_\_\_\_\_ .**

- b) Object Oriented Programming
- c) Multi-use Computing
- d) Time sharing
- e) None of these

### **585. Networking such as LAN, MAN started from:**

- a) First generation
- b) Second generation
- c) Third generation
- d) **Fourth generation**
- e) None of these

**586. You can use the \_\_\_\_\_\_\_\_\_\_ bar to type URL and display a Web page, or type a keyword to display a list of related Web pages.**

- a) Menu
- b) Title
- c) Search
- d) Web
- e) **Address**

# **587. A computer program that converts assembly language to machine language is**

- a) Compiler
- b) Interpreter

**\_\_\_\_\_\_\_\_\_\_\_\_\_\_ .**

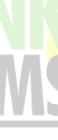

### c) **Assembler**

- d) Comparator
- e) None of the above

### **588. Which access method is used for obtaining a record from a cassette tape?**

- a) Direct
- b) **Sequential**
- c) Random
- d) All of the above
- e) None of the above

### **589. Which part interprets program instructions and initiate control operations?**

- a) Input
- b) Storage unit
- c) Logic unit
- d) **Control unit**
- e) None of the above

### **590. A keyboard is \_\_\_\_\_\_\_\_\_ device.**

- a) black
- b) **input**
- c) output
- d) word Process
- e) None of these

# **591. Who is known as father of Artificial Intelligence?**

# a) **John McCarthy**

- b) Vint Cerf
- c) Dennis Ritchie
- d) James Gosling
- e) None of these

# **592. Which of the following is not a storage device?**

- a) **Monitor**
- b) CD
- c) Hard disk
- d) Floppy Disk
- e) DVD

#### **593. The CPU comprises of Control, Memory and \_\_\_\_\_\_\_\_ units.**

- a) Microprocessor
- b) **Arithmetic/Logic**
- c) Output
- d) ROM
- e) None of these

# **594. \_\_\_\_\_\_\_\_\_ is the most**

#### **important/powerful computer in a typical network.**

- a) Desktop
- b) Network client
- c) **Network server**
- d) Bank
- e) None of these

### **595. A(n) \_\_\_\_\_\_ appearing on a web page opens another document when clicked .**

- a) anchor
- b) URL
- c) **hyperlink**
- d) reference
- e) None of these

#### **596. Junk e-mail is also called \_\_\_\_\_\_\_.**

- a) spoof
- b) **spam**
- c) spill
- d) sniffer script
- e) None of these

#### **597. To save an existing file with new name at a new location we should us \_\_\_\_\_\_\_ command.**

- a) Save
- b) Save and replace
- c) **Save as**
- d) New file
- e) None of these

### **598. In processing cheques, which of the following PO techniques have Indian banks traditionally followed?**

- a) VRT
- b) OMR
- c) OCR
- d) Barcode
- e) **MICR**

**599. \_\_\_\_\_\_\_\_\_is collection of web pages** 

**and \_\_\_\_\_\_\_ is the very first page that we** 

- **see on opening of a website.**
- a) Home page, Web-page
- b) **Web-site, Home-page**
- c) Login page, Home-page
- d) Web-page, Web-site
- e) None of these

# **600. What is the full form of DFD?**

a) Data Flow Document

- b) Data File Diagram
- c) **Data Flow Diagram**
- d) Data Flow Drawing
- e) None of these

### **601. In MS-Word, an efficient way to move the 3rd paragraph to place it after the 5th paragraph is \_\_\_\_\_\_\_\_\_\_\_.**

- a) copy and paste
- b) copy and cut
- c) cut, copy and paste
- d) **cut and paste**
- e) None of these

### **602. Which of the following companies developed MS office?**

- a) **Microsoft**
- b) Novell
- c) Corel
- d) Lotus
- e) None of these

#### **603. A device operating at the physical layer is called a \_\_\_\_\_\_\_\_\_\_\_.**

- a) Bridge
- b) Router
- c) **Repeater**
- d) All of the above
- e) None of these

# **604. Which of the following is not a network?**

- a) Local area network
- b) Wide area network
- c) **Optical fiber**
- d) All are networks
- e) None of these

### **605. In case of MS-access, the rows of table correspond to \_\_\_\_\_\_\_\_\_.**

- a) Field
- b) **Records**
- c) Reports
- d) Files
- e) None of these

# **606. Holding the mouse button down while moving an object or text is known as**

- a) Moving
- b) **Dragging**

**\_\_\_\_\_\_\_\_\_.**

- c) Dropping
- d) Highlighting
- e) None of these

#### **607. What is the Short cut key for line break?**

- 
- a) CTRL + Enter
- b)  $Alt + Enter$
- c) **Shift + Enter**
- d) Space + Enter
- e) None of these

### **608. A light sensitive device that converts drawing, printed text or other image into digital form is \_\_\_\_\_\_\_\_\_\_\_.**

a) Keyboard

- b) Plotter
- c) **Scanner**
- d) OMR
- e) None of these

#### **609. Portrait is a \_\_\_\_\_\_\_\_\_\_\_\_.**

- a) A font style
- b) Paper Size
- c) Page Layout
- d) **Page Orientation**
- e) None of these

### **610. \_\_\_\_\_\_\_\_ is not a web browser.**

- a) Netscape
- b) Mozilla
- c) Internet Explorer
- d) Chrome
- e) **Telnet**

# **611. A \_\_\_\_\_\_\_is a major database object used to display information in a printable page format.**

- a) form
- b) query
- c) **report**
- d) table
- e) None of these

### **612. IDE stands for \_\_\_\_\_\_\_\_\_\_.**

- a) Integrate Disk Error
- b) Input Data Error
- c) **Integrated Development Environment**
- d) Integrated Disk Environment
- e) None of these

# **613. Which of the following command is used to rename the file or folder?**

- a) F3
- b) F4
- c) **F2**
- d) F7
- e) None of these

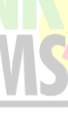

# **614. The \_\_\_\_\_\_\_\_ enables your computer**

### **to connect to other computers.**

- a) video card
- b) sound card
- c) **network interface card**
- d) controller card
- e) None of these

# **615. What menu is selected to save or**

# **save as \_\_\_\_\_\_\_\_\_.**

- a) Tools
- b) **File**
- c) Format
- d) Edit
- e) None of these

### **616. A(n) \_\_\_\_\_\_\_\_\_ is text that you want printed at the bottom of the page?**

- a) header
- b) endnote
- c) footnote
- d) **footer**
- e) None of these

# **617. Which of the following is not an operating system?**

- a) DOS
- b) **MS-Access**
- c) Linux
- d) Windows
- e) None of these

### **618. To move to the beginning of a line of text, press \_\_\_\_\_\_ key.**

- a) **Home**
- b) Ctrl
- c) Space
- d) Enter
- e) None of these

**619. Microsoft Office Word creates a \_\_\_\_\_\_\_\_for you when you press ENTER or the SPACEBAR after you type the address of an existing Web page.**

- a) word
- b) **hyperlink**
- c) Bookmark
- d) Document
- e) None of these

# **620. Which of the following is an example of hardware?**

a) Assembler

- b) **Server**
- c) Compiler
- d) Interpreter
- e) OS

# **621. What is the full form of UTP?**

- a) **Unshielded Twisted Pair**
- b) Universal Transmission Path
- c) User Time Precision
- d) Unified Transmission Protocol
- e) Uniplexed Time Protocol

# **622. Which of the following is an input device?**

- a) Monitor
- b) Speaker
- c) Printer
- d) **Keyboard**
- e) Plotter

### **623. Which of the followings is not a storage device?**

- a) A CD
- b) A DVD
- c) A floppy disk
- d) **A printer**
- e) A Hard disk

# **624. Which of the following uses a handheld operating system?**

- a) A supercomputer
- b) A personal computer
- c) A laptop
- d) A mainframe
- e) **A PDA**

### **625. A place that a user can create to store files.**

- a) cursor
- b) text
- c) **folder**
- d) boot
- e) None of these

#### **626. The \_\_\_\_\_\_\_\_\_\_ tells the computer how to use its components?**

- a) Utility
- b) Network
- c) Application Program
- d) **Operating system**
- e) None of these

# **627. Which of the following is an acceptable way to shut down the computer?**

### a) **Select the 'Shut down ' option from a menu**

b) turn the computer off at the power point c) press the reset button

d) pull the power cord from the back of the computer

e) None of these

# **628. Which of the following is not a computer programming language?**

### a) **Windows 10**

- b) Pascal
- c) BASIC
- d) COBOL
- e) None of these

### **629. A repair for a known software bug, usually available at no charge on the internet, is called a(n) \_\_\_\_\_\_\_\_.**

- a) version
- b) **patch**
- c) tutorial
- d) FAQ
- e) None of these

# **630. The computer size was very large in**

#### **\_\_\_\_\_\_\_\_\_\_\_\_\_.** a) **First Generation**

- b) Second Generation
- c) Third Generation
- d) Fourth Generation
- e) None of these

### **631. Which of the following code used in present day computing was developed by IBM Corporation?**

- a) ASCII
- b) Hollerith Code
- c) **EBCDIC Code**
- d) Baudot Code
- e) None of these

### **632. In the binary language each letter of the alphabet, each number and each special-character is made up of a unique combination of \_\_\_\_\_\_\_.**

- a) eight bytes
- b) eight kilobytes c) eight characters
- d) **eight bits**
- e) None of these

### **633. Which of the following is not an input device?**

- a) OCR
- b) Optical scanners
- c) Voice recognition device
- d) **COM (Computer Output to Microfilm)**
- e) None of these

### **634. Internet Explorer is a \_\_\_\_\_\_\_\_\_\_\_.**

- a) **Web Browser**
- b) Graphing Package
- c) News Reader
- d) Any person browsing the net
- e) None of these

#### **635. USB in data cables stands for\_\_\_\_\_\_\_\_\_\_.**

- a) Unicode smart Bus
- b) Universal structural Bus
- c) Unicode Serial Bus
- d) **Universal Serial Bus**
- e) None of these

# **636. You must install a (n)**

# **\_\_\_\_\_\_\_\_\_\_\_\_\_ on a network if you want**

### **to share a broadband Internet connection.**

- a) **router**
- b) modem
- c) node
- d) cable
- e) None of these

# **637. Which of the following can be used to select the entire document?**

- a) **Ctrl+A**
- b) Alt+F5
- c) Shift+A
- d) Ctrl+K
- e) Ctrl+H

#### **638. To reload a web page, press the \_\_\_\_\_\_\_\_ button.**

- a) Redo
- b) Reload
- c) Restore
- d) Ctrl
- e) **Refresh**

### **639. Which is not a font style?**

- a) Bold
- b) **Superscript**
- c) Italic
- d) Regular

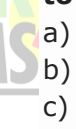

#### e) None of these

# **640. Which of the following programming languages is associated with Artificial Intelligence?**

- a) B
- $b)$  A++
- $c)$   $C++$
- d) **PROLOG**
- e) None of these

#### **641. On color monitor each pixel is composed of \_\_\_\_\_\_\_\_.**

- a) two mini dots
- b) five mini dots
- c) six mini dots
- d) **three mini dots**
- e) None of these

# **642. AltaVista is a(n)\_\_\_\_\_\_\_.**

- a) Software
- b) **Search engine**
- c) Hardware
- d) Antivirus
- e) None of these

# **643. \_\_\_\_\_\_\_ and \_\_\_\_\_\_\_\_ is/are mostly**

# **used input device.**

- a) **Keyboard, mouse**
- b) Scanner, Monitor
- c) Digital camera, printer
- d) Microphone ups
- e) None of these

# **644. You click at I to make the text**

#### **\_\_\_\_\_\_\_\_.** a) **Italics**

- b) Underlined
- c) Italics and under lined
- d) Bold
- e) None of these

### **645. Correcting errors in a program is called \_\_\_\_\_\_\_\_\_.**

- a) Interpreting
- b) Translating
- c) **Debugging**
- d) Compiling
- e) None of these

### **646. Which of the following is the fastest type of computer?**

- a) Mini computer
- b) Mainframe computer
- c) **Supercomputer**
- d) Digital computer
- e) None of these

### **647. Fax machines are used to send documents through a \_\_\_\_\_\_\_\_\_ .**

# a) **Telephone line**

- b) Modems
- 
- c) Co-axial wire
- d) All of these
- e) None of these

### **648. What kind of server converts IP addresses to domain names?**

- a) **DNS**
- b) MNS
- c) UTP
- d) RTP
- e) None of these

#### **649. Programs such as Mozilla Firefox that serve as navigable windows into the Web are called\_\_\_\_\_\_\_\_.**

- a) Internet
- b) Data card
- c) **Web browsers**
- d) RAM
- e) None of these

# **650. ALU is**

- a) Access Logic Unit
- b) **Arithmetic Logic Unit**
- c) Array Logic Unit
- d) Artificial Logic Unit
- e) None of these

# **651. \_\_\_\_\_\_\_\_\_ is used in second**

- **generation computer.**
- a) **Transistors**
- b) Vacuum tubes
- c) Microprocessor
- d) Integrated circuit
- e) None of these

# **652. Name the first general purpose electronic computer.**

- a) EDVAC
- b) ADVAC
- c) **UNIVAC**
- d) IBM-PC
- e) None of these

# **653. The group of data and operations together are known as**

a) **Object**

- b) Function
- c) Class
- d) Structure
- e) None of these

# **654. The first microprocessor was developed in 1971 by**

- a) **Intel**
- b) Apple
- c) NASA
- d) Gigabite
- e) None of these

### **655. Conversion of analog waves to a digital format called**

- a) Echo
- b) Sampling
- c) Frequency
- d) **Sound forge**
- e) None of these

# **656. FORTRAN was introduced in the year**

- a) 1945
- b) 1947
- c) 1950
- d) **1957**
- e) None of these

### **657. \_\_\_\_\_\_\_is the father of punched card.**

- a) Charles Babbage
- b) Blasie Pascal
- c) Joanthan Lva
- d) **Herman Hollerith**
- e) None of these

### **658. What is called the starting up on operating system?**

- a) Starting
- b) Entering
- c) **Booting**
- d) Formatting
- e) None of these

# **659. We can repeat narration by pressing**

- a) **Ctrl + R**
- b)  $Alt + R$
- c) Shift  $+$  R
- d)  $Alt + Shift + R$
- e) None of these

#### **660. The \_\_\_\_\_\_\_\_\_\_ manual tells you how to use a software program.**

a) documentation

- b) **user**
- c) technical
- d) programming
- e) None of these

# **661. What disk is used to cold-boot a PC?**

- a) Setup disk
- b) **System disk**
- c) program disk
- d) Diagnostic disk
- e) None of these

### **662. Which of the following cannot be part of an email address?**

- a) Period (.)
- b) At sign (@)
- c) **Space ()**
- d) Underscore (\_)
- e) None of these

### **663. A DVD is an example of a(n)**

- a) hard disk
- b) **optical disc**
- c) output device
- d) solid-state storage device
- e) None of these

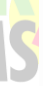

# **664. Approximately how many bytes make**

- a) One Thousand
- b) Ten Thousand
- c) One Hundred
- d) **One Million**
- e) None of these

665**. The box that contains the central** 

**electronic components of the computer is the**

- a) motherboard
- b) **system unit**
- c) Peripheral
- d) input device
- e) None of these

# **666. Three types of compact disks include CD-ROM, CD-R and**

- a) CD-W
- b) **CD-RW**
- c) CD-RAM
- d) CD-DVD
- e) None of these

### **667. The \_\_\_\_\_\_\_\_\_ controls a client"s computer resources.**

a) application program

**one Megabyte?**

- b) instruction set
- c) **operating system**
- d) server application
- e) None of these

### **668. To reload a Web page, press the \_\_\_\_\_\_\_\_\_ button.**

- a) Redo
- b) Reload
- c) Restore
- d) **Refresh**
- e) None of these

### **669.What kind of scheme is the HTTP protocol?**

- a) get/put
- b) store/forward
- c) search/return
- d) **request/response**
- e) None of these

### **670. When your computer stops working suddenly, it is referred to as a \_\_\_\_\_\_\_.**

- a) **crash**
- b) die
- c) death
- d) penalty
- e) None of these

### **671. C++ belongs to which category of Programming Language?**

- a) Procedural
- b) Modular
- c) **Object Oriented**
- d) Structured
- e) None of these

#### **672. Capital letters on a keyboard are referred to as \_\_\_\_\_\_\_\_\_.**

- a) **Caps lock key**
- b) Grownups
- c) Big guys
- d) Lower case letters
- e) None of these

# **673. The group of data and operations together are known as**

- a) **Object**
- b) Function
- c) Class
- d) Structure
- e) None of these

**674. Which of the following keys is used to delete characters to the left of the cursor?**

- $a)$  Alt + Delete
- b) Shift
- c) Esc
- d) Delete
- e) **Backspace**

### **675. A web address is also called a**

- **\_\_\_\_\_\_\_\_\_\_.** a) LRU
- b) **URL**
- c) LUR
- d) ULR
- e) None of these

### **676. A VLAN equals to \_\_\_\_\_\_\_\_\_.**

- a) Router
- b) **Subnet**
- c) Firewall
- d) Host/Client ID
- e) WAN

# **677. The first PC virus was developed in**

- a) 1982
- b) 1984
- c) **1986**
- d) 1987
- e) None of these

### **678. What is the best definition of a compiler?**

a) A compiler is a utility that copies a program from disk into memory and begins its execution.

### b) **A compiler is a program that converts all the source code into object code.**

c) A compiler is used to detect logical errors in a program by allowing the programmer to trace the code line by line.

d) A compiler is a utility that links a programmer's source code to operating system utilities prior to execution.

e) None of these

# **679. Which file creates a perfect reproduction of the original images?**

- a) DOCX
- b) XLSX
- c) **GIF**
- d) JPEG
- e) None of these

# **680. Which of the following is READ-only disc?**

a) DVD-R

### b) **DVD-ROM**

- c) DVD-RW
- d) CD-R
- e) None of these

# **681. Which of the following is not a computer language?**

- a) High level Language
- b) Machine Language
- c) Low Level Language
- d) **Medium Level Language**
- e) None of these

# **682. Something which has easilyunderstood instructions is said to be**

- a) **user-friendly**
- b) information
- c) word processing
- d) icon
- e) None of these

# **683. The input device to be used to get a printed diagram into a computer is the**

- a) Printer
- b) Mouse
- c) Keyboard
- d) **Scanner**
- e) None of these

# **684. What type of device is a computer mouse?**

- a) Storage
- b) Output
- c) **Input**
- d) Software
- e) None of these

# **685.Which of the following is a network accessible only by the organisation"s members?**

- a) LAN
- b) Internet
- c) Extranet
- d) **Intranet**
- e) None of these

### **686. The physical component of a computer that we can see and touch is called**

- a) **Hardware**
- b) Software
- c) Storage
- d) input/output
- e) None of these

### **687. Desktop and personal computers are also Known as**

- a) **Microcomputers**
- b) Mainframes
- c) Supercomputers
- d) Servers
- e) None of these

# **688. A(n) \_\_\_\_\_\_\_\_\_\_ contains**

# **commands that can be selected**

- a) Pointer
- b) **menu**
- c) icon
- d) button
- e) None of these

### **689. The term "bit" is short for**

- a) megabyte
- b) **binary digit**
- c) binary number
- d) binary language
- e) None of these

# **690. Dynamic Adhoc Wireless Networks**

- **(DAWN) usually come under \_\_\_\_\_\_\_\_?**
- a) 2G b) **5G**
	- $(c)$  4G
	- d) 3G
	- e) None of these

# **691. How many layers are in Open**

### **Systems Interconnection (OSI) Model?**

- a) **Seven**
- b) Six
- c) Four
- d) Five
- e) Eight

### **692. \_\_\_\_\_\_\_\_\_ is a networking device that forwards data packets between computer networks.**

- a) Hub
- b) Repeater
- c) Switch
- d) **Router**
- e) Modem

### **693. Consider the following:**

i. C++ ii. C iii. COBOL Which among the above is/ are High-Level Languages (HLL)?

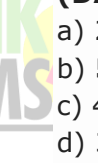

- a) Only i
- b) Both i & ii
- c) **All i, ii & iii**
- d) Both ii & iii
- e) Both i & iii

# **694. Which is used to return to the first slide during the Slide-Show?**

- a) Ctrl  $+1$
- b) Shift  $+1$  + Enter
- c) Ctrl  $+1$  + Enter
- d) **1 + Enter**
- e) Shift  $+1$

# **695. HTTP port number\_\_\_\_\_\_\_.**

- a) **80**
- b) 123
- c) 25
- d) 125
- e) None of these

# **696. Electronic funds transfer is the exchange of money \_\_\_\_\_\_\_\_.**

- a) From one place to another
- b) **From one account to another**
- c) From one bank to another
- d) All the above
- e) None of these

# **697. Which of the following is the latest version of Windows?**

- a) Windows 98
- b) Windows XP
- c) Windows 2000
- d) **Windows 10**
- e) None of these

### **698. \_\_\_\_\_\_\_\_\_\_\_\_ is the science that attempts to produce machines that display the same type of intelligence that humans do.**

- a) Nano science
- b) Nanotechnology
- c) Simulation
- d) **Artificial intelligence**
- e) None of these

# **699. Which of the following logic families is well suited for high speed operations?**

- a) TTL
- b) ECL
- c) MOS
- d) **CMOS**
- e) None of these

# **700. The Standard Protocol of the Internet**

- **is \_\_\_\_\_\_\_\_ .** a) **TCP/IP**
- b) HTML
- c) Flash
- d) HTTP
- e) None of these

# **701. Which of the following represents the fastest data transmission speed?**

- a) Kbps
- b) Mbps
- c) **Gbps**
- d) bps
- e) None of these

#### **702. Hub is Associated with \_\_\_\_\_\_\_\_ network.**

- a) Ring
- b) **Star**
- c) Mesh
- d) Tree
- e) None of these

# **703. The primary editing view, where you write and design your slides is known**

- **as\_\_\_\_\_\_\_\_\_\_ .** a) **Normal View**
- b) Notes Page View
- c) Slide Master View
- d) Notes Master View
- e) None of these

# **704. A website is a collection of**

- **\_\_\_\_\_\_\_\_\_ .** a) graphics
- b) programs
- c) **web pages**
- d) tabs
- e) None of these

# **705. Which of the following is used by the browsers to connect to the location of the Internet resources?**

- a) Linkers
- b) Protocol
- c) Cable
- d) **URL**
- e) None of these

**706. What is the term for how words will appear on a page?** a) **Text formatting**

www.BankExamsToday.com **Page 61** 

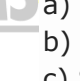

- b) Character formatting
- c) Point size
- d) Typeface
- e) None of these

# **707. What is the full form of CMS?**

- a) Cloud Management System
- b) Client Management System
- c) Cross Management System
- d) **Content Management System**
- e) None of these

### **708. Which of the following term is similar to phishing, but refers to fraudulent messages sent over SMS rather than email?**

- a) Flaming
- b) Pharming
- c) Mashup
- d) **Smishing**
- e) None of these

# **709. The computer that process both analog and digital is called**

- a) Analog computer
- b) Digital computer
- c) **Hybrid computer**
- d) Mainframe computer
- e) None of these

# **710. MS - Word allows creation of \_\_\_\_\_types of documents by default:**

- a) **.doc**
- b) .wpf
- c) .txt
- d) .dot
- e) None of the these

### **711. A program that remains in the memory while other programs are executing is called:**

# a) **Resident Program**

- b) Non Resident Program
- c) Permanent Program
- d) Temporary Program
- e) None of The Above

### **712. The following device allows the user to add external components to a computer system:**

- a) Storage Devices
- b) Keyboards
- c) **Ports/System Boards**
- d) Diskettes

e) None of The Above

### **713. Programming Language PASCAL was invented by:**

- a) Joseph Marie Jacquard
- b) John Mauchly
- c) **Blaise Pascal**
- d) Harward Ailken
- e) None of these

### **714. IBM stands for:**

- a) Indian Business Machines
- b) **International Business Machines**
- c) International Banking Machines
- d) International Business Model
- e) None of The Above

# **715. \_\_\_\_\_\_\_\_is a term related with**

**scanner.**

- a) Laser
- b) **TWAIN**
- c) Catridge
- d) Media
- e) None of these

### **716. The example of Non - Impact printer**

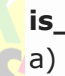

- **is\_\_\_\_\_\_\_ .**
- a) Laser and Dot Matrix
- b) **Inkjet and Laser Printer**
- c) Inkjet and Dot Matrix
- d) Dot Matrix
- e) None of these

**717. Software that manages data in more than one file at a time and these files are treated as tables with rows and columns rather than as lists of records is:**

- a) **Relational Data Base Management System**
- b) Document Base Management System
- c) Documentation Package
- d) MS Excel
- e) None of these

### **718. What is the full form of GUI ?**

- a) Geometrical Ultra Inputs
- b) Graph under influence
- c) **Graphical User Interface**
- d) Graphical User Interaction
- e) None of these

**719. While browsing internet, what do we call the area of storage that compensates for the different speeds of data flow or** 

### **timings of events by temporarily holding a block of data that is waiting to be processed?**

# a) Cache

- b) **Buffer**
- c) Flash
- d) Trash
- e) None of these

# **720. An error in a computer program is called**

- a) Crash
- b) Power Failure
- c) **Bug**
- d) Virus
- e) None of these

# **721. \_\_\_\_\_\_\_\_\_ is not available on the Ruler of MS Word screen.**

- a) **Centre Indent**
- b) Right Indent
- c) Left Indent
- d) Tab stop box
- e) None of these

# **722. Which of the following cannot be used to close the Word application?**

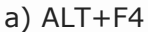

- b) File>Close
- c) File>exit
- d) **All of these**
- e) None of these

# **723. Telnet is a(n)\_\_\_\_\_\_\_\_\_\_based**

# **computer protocol.**

- a) Sound
- b) **Text**
- c) Image
- d) Animation
- e) None of these

# **724. Which of the following is hardware and not software?**

- a) Excel
- b) Printer driver
- c) **CPU**
- d) Power Point
- e) None of these

### **725. To be able to "boot", the computer must have a(n)**

- a) Compiler
- b) Loader

# c) **Operating System**

- d) Assembler
- e) None of these

### **726. Expension cards are inserted into**

- a) **slots**
- b) peripheral devices
- c) the CPU
- d) the back of the computer
- e) None of these

# **727. A device that connects to a network without the use of cable is said to be**

- a) distributed
- b) non-wired
- c) centralised
- d) **wireless**
- e) None of these

### **728. All of the following are included in removable media except:**

- a) CD-ROMs
- b) Diskette
- c) DVDs
- d) **Hard Disk Drive**
- e) None of these

# **729. Periodically adding, changing and deleting file records is called file**

- a) **updating**
- b) upgrading
- c) restructuring
- d) renewing
- e) None of these

# **730. An assembler is used to translate a program written in**

- a) A low level language
- b) A high level language
- c) **Assembly language**
- d) Machine language
- e) None of these

# **731. \_\_\_\_\_\_\_\_\_\_ are symbols that represent any character or combination of characters.**

- a) Playing cards
- b) **Wildcards**
- c) Private Keys
- d) Public Keys
- e) None of these

# **732. A word in a web page that, when clicked, opens another document is called**

- a) Anchor
- b) **Hyperlink**
- c) Reference
- d) URL
- e) None of these

# **733. Which of the following operating systems is not owned and licensed by a company?**

- a) Unix
- b) **Linux**
- c) Mac
- d) Windows
- e) None of these

# **734. In any window, the maximize button, the minimize button and the close buttons appear on**

- a) **Title bar**
- b) Menu bar
- c) Status bar
- d) Ruler bar
- e) None of these

# **735. To change hardware components into**

**more powerful or rectified version is called**

- a) Expansion
- b) Plug and Play
- c) **Upgrading**
- d) Upsizing
- e) None of these

# **736. To combine two or more cells into a single cell is called**

- a) **Merging**
- b) Joining
- c) Sharing
- d) Splitting
- e) None of these

# **737. Another word for the CPU is**

- a) **Microprocessor**
- b) Execute
- c) Microchip
- d) Decode
- e) None of these

### **738. The \_\_\_\_\_\_\_\_\_of software contains lists of commands and options.**

- a) **Menu bar**
- b) Tool bar
- c) Title bar
- d) Formula bar
- e) None of these

# **739. A permanent virtual circuit involves**

- a) Connection establishment
- b) **Data transfer**
- c) Connection release
- d) All the above
- e) None of these

### **740. \_\_\_\_\_\_\_\_\_\_ controls the way in which the computer system functions and provides a means by which users can interact with the computer.**

- a) **The operating system**
- b) The motherboard
- c) The platform
- d) Application software
- e) None of these

### **741. The difference between people with access to computers and the Internet and those without this access is known as the**

- **\_\_\_\_\_\_\_\_\_\_ .** a) **digital divide**
- b) Internet divide
- c) Web divide
- d) cyberway divide
- e) None of these

# **742. Servers are computers that provide resources to other computers connected to**

- **a \_\_\_\_\_\_\_\_\_\_\_\_\_ .**
- a) mainframe
- b) supercomputer
- c) **network**
- d) client
- e) None of these

### **743. Word processing, spreadsheet, and photo-editing are examples of**

### a) **application software**

b) system software

**\_\_\_\_\_\_\_\_\_\_\_\_\_ .**

- c) operating system software
- d) platform software
- e) None of these

# **744. A \_\_\_\_\_\_\_\_\_\_\_\_ is approximately**

#### **one billion bytes.**

- a) bit
- b) kilobyte
- c) **gigabyte**
- d) megabyte
- e) None of these

### **745. All of the following are examples of input devices except a \_\_\_\_\_\_\_\_\_\_\_\_\_ .**

- a) scanner
- b) mouse
- c) **printer**
- d) keyboard
- e) None of these

### **746. Computers use the \_\_\_\_\_\_\_\_\_\_\_\_ language to process data.**

- a) relational
- b) megabyte
- c) **binary**
- d) processing
- e) None of these

### **747. In the binary language each letter of the alphabet, each number and each special character is made up of a unique combination of \_\_\_\_\_\_\_\_\_\_\_\_\_ .**

### a) eight bytes

- b) eight characters
- c) **eight bits**
- d) eight kilobytes
- e) None of these

# **748. \_\_\_\_\_\_\_\_\_\_\_\_ is data that has been organized or presented in a meaningful way.**

- a) A process
- b) **Information**
- c) Software
- d) Storage
- e) None of these

# **749. All of the following are examples of real security and privacy risks except**

- a) Viruses
- b) Identity theft

**\_\_\_\_\_\_\_\_\_\_\_ .**

- c) Hackers
- d) **Spam**
- e) None of these

# **750. When you turn on the computer, the boot routine will perform**

- a) RAM test
- b) **Power-on self-test**
- c) memory test
- d) disk drive test
- e) None of these

# **751. The simultaneous processing of two**

#### **or more programs by multiple processors is called**

- a) **multiprocessing**
- b) multitasking
- c) time-sharing
- d) multiprogramming
- e) None of these

### **752. You can keep your personal files/folders in**

- a) My folder
- b) **My documents**
- c) My files
- d) My Text
- e) None of these

### **753. Help Menu is available at which button?**

- a) End
- b) Turnoff
- c) Restart
- d) **Start**
- e) None of these

### **754. The Sharing of a medium and its path by two or more devices is called**

- a) Modulation
- b) Encoding
- c) **Multiplexing**
- d) Line discipline
- e) None of these

# **755. A\_\_\_\_\_\_\_\_\_ can make it easier to**

- **play games.**
- a) Mouse
- b) **Joystick**
- c) Keyboard
- d) Pen
- e) None of these

### **756. Through \_\_\_\_\_\_\_\_\_ an administrator or another user can access someone else"s computer remotely.**

- a) Administrator
- b) **Telnet**
- c) Web application
- d) Webserver
- e) None of these

# **757. Date and Time are available on the desktop at**

- a) Keyboard
- b) Recycle Bin
- c) My Computer

# d) **Task bar**

e) None of these

### **758. The main memory of a computer must be large enough to contain the active parts of**

### a) **The applications**

- b) The operating system
- c) input/output storage and working storage
- d) All of these
- e) None of these

### **759. If the \_\_\_\_\_\_\_\_\_\_ bit in X.25 standard is set to 1, it means that there is more than one packet.**

- a) Q
- b) D
- c) **M**
- d) P
- e) None of these

### **760. Which is the protocol that supports linking from one web page to another page?**

- a) HTML
- b) **HTTP**
- c) IP
- d) FTP
- e) None of these

### **761. What is the intersection of a column and a row on a worksheet called?**

- a) Column
- b) Value
- c) Address
- d) **Cell**
- e) None of these

#### **762. Reload a web page, we press the \_\_\_\_\_\_\_ button.**

- a) Redo
- b) Shift
- c) **Refresh**
- d) Ctrl
- e) None of these

# **763. What is the purpose of providing a Draft folder in an email system?**

### a) **to save unsent emails**

- b) to store spam emails
- c) to save a copy of sent emails
- d) to store deleted emails
- e) None of these

# **764. User can use which command to search for and correct the word in a document.**

- a) Print and Print Preview
- b) Header and Footer
- c) Find and Replace
- d) **Spelling and Grammar**
- e) Copy and Paste

# **765. Chip is a common nickname for**

- **a(n)\_\_\_\_\_\_\_.**
- a) Transistor
- b) Resistor
- c) **Integrated Circuit**
- d) Semiconductor
- e) None of these

# **766. The smallest unit in a digital system**

- **is \_\_\_\_\_\_\_\_.**
- a) byte
- b) kilobyte
- c) word
- d) character
- e) **bit**

### **767. An audit trail \_\_\_\_\_\_\_\_\_\_\_\_\_\_\_.**

- a) Is used to make back-up copies
- b) **Is the recorded history of operations**
- **performed on a file**
- c) Can be used to restore lost information
- d) All of these
- e) None of these

# **768. Which of the following code detects and corrects error in data?**

- a) **Hamming Codes**
- b) Windows
- c) Encryption
- d) All of these
- e) None of these

### **769. Compiling creates a(n) \_\_\_\_\_\_\_\_.**

- a) error free program
- b) program specification
- c) subroutine
- d) **executable program**
- e) None of these

### **770. Which is the protocol that supports linking from one web page to another page?**

- a) **HTML**
- b) HTTP
- c) IP

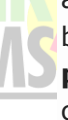

# d) FTP

e) None of these

# **771. What is the intersection of a column and a row on a worksheet called?**

- a) **Column**
- b) Value
- c) Address
- d) Cell
- e) None of these

### **772. Reload a web page, we press the \_\_\_\_\_\_\_ button.**

- a) **Redo**
- b) Shift
- c) Refresh
- d) Ctrl
- e) None of these

# **773. What is the purpose of providing a Draft folder in an email system?**

# a) **to save unsent emails**

- b) to store spam emails
- c) to save a copy of sent emails
- d) to store deleted emails
- e) None of these

### **774. User can use which command to search for and correct the word in a document.**

- a) Print and Print Preview
- b) **Header and Footer**
- c) Find and Replace
- d) Spelling and Grammar
- e) Copy and Paste

# **775. Chip is a common nickname for**

- **a(n)\_\_\_\_\_\_\_.**
- a) Transistor
- b) Resistor
- c) **Integrated Circuit**
- d) Semiconductor
- e) None of these

# **776. The smallest unit in a digital system**

- **is \_\_\_\_\_\_\_\_.**
- a) byte
- b) **kilobyte**
- c) word
- d) character
- e) bit

# **777. An audit trail \_\_\_\_\_\_\_\_\_\_\_\_\_\_\_.**

a) Is used to make back-up copies

### b) **Is the recorded history of operations performed on a file**

- c) Can be used to restore lost information
- d) All of these
- e) None of these

### **778. Which of the following code detects and corrects error in data?**

- a) **Hamming Codes**
- b) Windows
- c) Encryption
- d) All of these
- e) None of these

# **779. Compiling creates a(n) \_\_\_\_\_\_\_\_.**

- a) error free program
- b) program specification
- c) **subroutine**
- d) executable program
- e) None of these

# **780. Rahul has an e-card that he uses to access different parts of his company"s R & D offices. What type of card is he using?**

- a) Credit card
- b) Purchase card
- c) **Smart card**
- d) TV card
- e) None of these

# **781. Password in computer environment means \_\_\_\_\_\_\_.**

# a) **Secret words known to authorized**

b) Secret words the computer communicates with other

c) Words needed to be transferred between two computers

- d) All of the above
- e) None of these

### **782. Diagrammatic or symbolic representation of an algorithm is called \_\_\_\_\_\_\_.**

- a) **Data-Flow diagram**
- b) E-R diagram
- c) Flowchart
- d) Software
- e) None of these

# **783. Vacuum Tube is the invention of**

- **\_\_\_\_\_\_\_\_\_\_\_ generation.**
- a) **1st**
- b) 2nd c) 4th

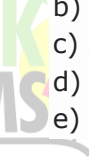

# d) 5th

e) None of these

# **784. Inventor of C++ is \_\_\_\_\_\_\_\_\_.**

- a) Martin Cooper
- b) Vint Cerf
- c) Charles Babbage
- d) **Bjarne Stroustrup**
- e) None of these

# **785. Which of the following places the common data elements in order from smallest to largest?**

# a) **Character, field, record, file, database**

- b) Character, record, file, field, database
- c) Character, record, file, database, field
- d) Field, file, record, character, database
- e) Field, record, file, character, database

# **786. A set of choices on the screen is called a(n) \_\_\_\_\_\_\_\_\_\_.**

- a) **Menu**
- b) Reverse video
- c) Action plan
- d) Editor
- e) Template

# **787. The term CRM means**

- a) Channel Related Marketing
- b) Customer's Relative Meet
- c) Customer Retention Manager
- d) **Customer Relationship Management**
- e) Channel Root Market

# **788. Which of the following justification align the text on both the sides-left and right-of margin?**

- a) Right
- b) **Justify**
- c) both Sides
- d) Balanced
- e) None of these

# **789. Google is a(n)\_\_\_\_\_\_\_\_\_.**

- a) Software
- b) **Search engine**
- c) Hardware
- d) Antivirus
- e) None of these

# **790. The topology with highest reliability**

- **is \_\_\_\_\_\_\_.**
- a) Bus topology
- b) Star topology
- c) Ring topology
- d) **Mesh topology**
- e) None of these

#### **791. Who is the creator of the PASCAL language?**

- a) **Niklaus Wirth**
- b) Dijkstra
- c) Donald Knuth
- d) Basic Pascal
- e) None of these

# **792. EPROM can be used for \_\_\_\_\_\_\_\_\_.**

- a) erasing the contents of ROM
- b) reconstructing the contents of ROM
- c) **erasing and reconstructing the contents**
- **of ROM**
- d) duplicating the ROM
- e) None of the above

### **793. Numbers and formulae entered in cell are called \_\_\_\_\_\_\_\_\_.**

- a) Labels
- b) **Numeric entries**
- c) Intersection
- d) Text
- e) Fillers

# **794. The physical arrangement of elements on a page is referred to as a document"s \_\_\_\_\_\_\_\_.**

- a) features
- b) **format**
- c) pagination
- d) grid
- e) None of these

# **795. A VLAN equals to \_\_\_\_\_\_\_.**

- a) Router
- b) **Subnet**
- c) Firewall
- d) Host/Client ID
- e) WAN

# **796. A \_\_\_\_\_\_\_is a major database object used to display information in a printable page format.**

- a) form
- b) query
- c) **report**
- d) table
- e) None of these

### **797. Which of the following code detects and corrects error in data?**

a) Windows

- b) **Hamming Codes**
- c) Encryption
- d) All of these
- e) None of these

# **798. What is the best definition of a compiler?**

a) A compiler is a utility that copies a program from disk into memory and begins its execution.

### b) **A compiler is a program that converts all the source code into object code.**

c) A compiler is used to detect logical errors in a program by allowing the programmer to trace the code line by line.

d) A compiler is a utility that links a

programmer's source code to operating system utilities prior to execution.

e) None of these

### **799. Password in computer environment means \_\_\_\_\_\_\_\_\_.**

a) Words needed to be transferred between two computers

b) Secret words the computer communicates with other

# c) **Secret words known to authorized**

- d) All of the above
- e) None of these

# **800. What is the full form of URL?**

- a) Uniform Reverse Location
- b) Universal Resolution Location
- c) **Uniform Resource Locator**
- d) Universal Resource Locator
- e) None of these

#### **801. File \_\_\_\_\_\_\_\_\_\_ shrinks the size of a file so it requires less storage space.**

- a) scanning
- b) **compression**
- c) synthesising
- d) sharing
- e) None of these

# **802. All the characters that a device can use is called its**

- a) Skill Set
- b) Character Alphabet
- c) Character Codes
- d) **Character Set**

e) None of these

### **803. The name that the user gives to a document is referred to as**

- a) document-name
- b) **filename**
- c) name-given
- d) password
- e) None of these

### **804. BIOS stands for**

- a) **Basic Input Output System**
- b) Basic Inner Outer Services
- c) Better Input Output Services
- d) Better Inner and Outer System
- e) None of these

### **805. Pie-charts are typically created by using which of the following?**

- a) Browser software
- b) Database software
- c) Desktop-publishing software
- d) **Spreadsheet software**
- e) None of these

#### **806. All of the following terms are associated with spreadsheet software except**

- a) worksheet
- b) cell
- c) formula
- d) **virus detection**
- e) None of these

### **807. Every component of your computer is either**

- a) **hardware or software**
- b) software or CPU/RAM
- c) input devices or output devices
- d) RAM or ROM
- e) None of these

### **808. File extensions are used in order to**

- a) name the file
- b) ensure the file name is not lost
- c) identify the file
- d) **identify the file type**
- e) None of these

#### **809. Peripheral devices such as printers and monitors are considered to be**

- a) **hardware**
- b) software
- c) data

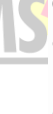

# d) information

e) None of these

#### **810. You must instruct the \_\_\_\_\_\_\_\_\_ to start the application software.**

- a) memory
- b) **operating system**
- c) processor
- d) user
- e) None of these

### **811. Incorrect information is generated by \_\_\_\_\_\_\_\_\_in the information system.**

### a) **incorrect data**

- b) unskilled people
- c) inconvenient timing of work
- d) untested software
- e) None of these

#### **812. Sending an e-mail is the same as** a) **writing a letter**

- b) drawing a picture
- c) talking on phone
- 
- d) sending a package
- e) None of these

# **813. For selecting or highlighting, which of the following is generally used?**

- a) Icon
- b) **Mouse**
- c) Keyboard
- d) Floppy Disk
- e) None of these

# **814. In binary language, each letter of alphabet, each number, and each specific character is a unique combination of**

- a) eight bytes
- b) eight kilobytes
- c) **eight bits**
- d) eight characters
- e) None of these

# **815. The result of computer processing of your input is called**

- a) **output**
- b) data
- c) multi tasking
- d) intake
- e) None of these

# **816. Which of the following statements is incorrect?**

a) Internet is a complex network.

- b) Internet is network of networks.
- c) Internet is easy access to information.
- d) **The owner of Internet is Professor KL**

### **Kendy**

e) None of these

### **817. A collection of unprocessed items is**

- a) information
- b) **data**
- c) memory
- d) reports
- e) None of these

# **818. A device that connects to a network without the use of cables is said to be**

- a) distributed
- b) **wireless**
- c) centralized
- d) open source
- e) None of these

### **819. Junk e-mail is also called**

- a) **spam**
- b) spoof
- c) sniffer script
- d) spool
- e) None of these

### **820. You must instruct the \_\_\_\_\_\_\_\_\_ to start the application software.**

- a) memory
- b) **operating system**
- c) processor
- d) user
- e) None of these

### **821. Incorrect information is generated by \_\_\_\_\_\_\_\_\_in the information system.**

- a) incorrect data
- b) unskilled people
- c) **inconvenient timing of work**
- d) untested software
- e) None of these

# **822. Sending an e-mail is the same as**

- a) writing a letter
- b) drawing a picture
- c) **talking on phone**
- d) sending a package
- e) None of these

# **823. For selecting or highlighting, which of the following is generally used?**

a) Icon

- b) Mouse
- c) **Keyboard**
- d) Floppy Disk
- e) None of these

# **824. In binary language, each letter of alphabet, each number, and each specific character is a unique combination of**

- a) eight bytes
- b) eight kilobytes
- c) **eight bits**
- d) eight characters
- e) None of these

### **825. The result of computer processing of your input is called**

- a) output
- b) data
- c) **multi tasking**
- d) intake
- e) None of these

# **826. Which of the following statements is incorrect?**

# a) **Internet is a complex network.**

- b) Internet is network of networks.
- c) Internet is easy access to information.
- d) The owner of Internet is Professor KL Kendy
- e) None of these

# **827. A collection of unprocessed items is**

- a) information
- b) data
- c) **memory**
- d) reports
- e) None of these

# **828. A device that connects to a network without the use of cables is said to be**

- a) distributed
- b) wireless
- c) **centralized**
- d) open source
- e) None of these

# **829. Junk e-mail is also called**

- a) spam
- b) spoof
- c) sniffer script
- d) **spool**
- e) None of these

### **830. A set of formats that has a name and can be quickly applied to selected text is called a(n)**

- a) font
- b) **style**
- c) feature
- d) finish
- e) None of these

#### **831. You can show an entire page or multiple pages at the same time using \_\_\_\_\_\_\_options.**

- a) Word
- b) Draft
- c) Zoom
- d) **Show/Hide**
- e) None of these

# **832. Expansion cards are inserted into**

- a) **slots**
- b) peripheral devices
- c) the CPU
- d) Pegs
- e) None of these

### **833. When software is distributed free but requires the users to pay some amount for further use, it is called**

- a) freeware
- b) **Shareware**
- c) rentalware
- d) public-domain software
- e) None of these

### **834. When we open an Internet site we see "www". What is the full form of "www"?**

- a) world wide wokeup
- b) **world wide web**
- c) word widing works
- d) words wide web
- e) None of these

# **835. What do you use to create a chart?**

- a) Pie Wizard
- b) Excel Wizard
- c) Data Wizard
- d) **Chart Wizard**
- e) None of these

### **836. What does the acronym PDF stand for?**

- a) Portable Documenting Format
- b) Portable Documentation File
- c) Portable Documentation Format

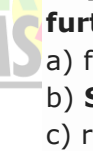

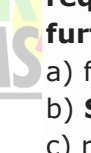

### d) **Portable Document Format**

e) None of these

# **837. LSI in chip technology stands for**

- a) **Large-Scale Integration**
- b) Local-Scale Integration
- c) Low-Scale Integration
- d) Low-Scale Internet
- e) None of these

### **838. Which of the following is not a binary number?**

- a) 110
- b) 1001
- c) 100110
- d) **233**
- e) None of these

### **839. Micro Processor speed is measured in**

- a) megabytes
- b) bytes
- c) kilobytes
- d) **gigahertz**
- e) None of these

# **840. A web site address is a unique name**

# **that identifies a \_\_\_\_\_\_\_\_ specific on the**

**web.**

- a) Web browser
- b) **website**
- c) PDA
- d) link
- e) None of these

#### **840. MP3 technology compresses a sound sequence to \_\_\_\_\_ of its original size.**

- a) **One-twelfth**
- b) Half
- c) One- fourth
- d) One-seventh
- e) None of these

### **841. Which is the feature of IBS (Integrated Banking Systems)?**

- a) Multi-Currency
- b) Multi Entity
- c) Multi Branch
- d) Bulk Transaction Entry
- e) **All of the above**

# **842. When sending an e-mail, the**

**\_\_\_\_\_line describes the contents of the** 

### **message.**

a) **Subject**

- b) To
- c) Contents
- d) CC
- e) None of these

### **843. Which of the following is a language translation software?**

- a) **Assembler**
- b) Loader
- c) Linker
- d) All of these
- e) None of these

### **844. When you purchase a product over a Mobile Phone, the transaction is called**

- a) Web commerce
- b) e- commerce

**\_\_\_\_\_\_\_.**

- c) **m-commerce**
- d) Mobile Purchase
- e) None of these

# **845. Which of these e-commerce systems handle non-monetary document?**

- a) SWIFT
- b) EFTS
- c) **EDI**
- d) EBTS
- e) None of these

### **846. File extension is used \_\_\_\_\_\_\_\_\_.**

- a) for naming the file.
- b) to ascertain that file name is not lost
- c) to identify file
- d) **to identify file type**
- e) to make items complex

### **847. A compiler translates a program written in a high-level language into**

### a) **Machine language**

b) An algorithm

**\_\_\_\_\_\_\_\_\_\_.**

- c) A debugged program
- d) Java
- e) None of these

### **848. A Database Management System (DBMS) is \_\_\_\_\_\_\_\_\_\_\_.**

- a) Collection of interrelated data
- b) Collection of programs to access data
- c) Collection of data describing one particular enterprise
- d) **All of the above**
- e) None of these
## **849. Most Advanced form of ROM is -**

- a) PROM
- b) **EEPROM**
- c) EPROM
- d) Cache Memory
- e) None of these

#### **850. Laptops was invented by-**

- a) Dennis Ritchie
- b) **Adam Osborne**
- c) Donald Kunth
- d) Charles Babbage
- e) Blaise Pascal

#### **851. Personal computers use a number of chips mounted on a main circuit board. What is the common name for such boards?**

- a) Monitor
- b) **Motherboard**
- c) CPU
- d) Mouse
- e) None of these

#### **852. Granting an outside organization access to internet web pages is often implemented using a(n)-**

- a) Internet
- b) Intranet
- c) **Extranet**
- d) Wirenet
- e) None of these

## **853. What is meant by a dedicated computer?**

- a) Which is used by one person only
- b) Which is meant for application software
- c) Which uses one kind of software
- d) **Which is assigned one and only one task**
- e) None of these

## **854. The output quality of a printer is measured by-**

- a) Dots printed per unit tune
- b) **Dot per sq. Inch**
- c) Dot per inch
- d) All of above
- e) None of these

## **855. In analog computer –**

- a) Output is displayed in digital form
- b) **Input is never converted to digital form**
- c) Input is first converted to digital form
- d) All of above
- e) None of these

#### **856. In latest generation computers, the instructions are executed:**

- a) Sequentially only
- b) Parallel only
- c) **Both sequentially and parallel**
- d) All of above
- e) None of these

## **857. Who designed the first electronic computer ENIAC?**

- a) Joseph M. Jacquard
- b) Van-Neumann
- c) **J. Presper Eckert and John W Mauchly**
- d) All of above
- e) None of these

#### **858. Who invented the high level language "C"?**

- a) **Dennis M. Ritchie**
- b) Donald Kunth
- c) Seymour Papert
- d) Niklaus Writh
- e) None of these

## **859. Each field in a database is identified**

- **by a \_\_\_\_\_\_\_.** a) Key name
	- b) **Field name**
	- c) Field type
	- d) Field code
	- e) None of these

## **860. An error in a computer program is**

- **known as \_\_\_\_\_\_\_ .**
- a) Crash
- b) Power Failure
- c) **Bug**
- d) Virus
- e) None of these

# **861. Which layer of the OSI model performs segmentation of a data stream?**

- a) Application layer
- b) Network layer
- c) Physical layer
- d) **Transport layer**
- e) Presentation layer

## **862. In Excel, this is a prerecorded formula that provides a shortcut for complex calculations \_\_\_\_\_\_\_.**

- a) Value
- b) Data series
- c) **Function**
- d) Field
- e) None of these

## **863. You click at B to make the text**

- **\_\_\_\_\_\_\_\_.** a) Italics
- b) Underlined
- c) **Bold**
- d) Italics and Underlined
- e) None of these

#### **864. Title bar, ribbon, status bar, views and document workspace are factors of \_\_\_\_\_\_\_ program of Word.**

- a) **Windows**
- b) Browser
- c) Explorer
- d) Website
- e) None of these

## **865. A pixel is \_\_\_\_\_\_\_\_\_.**

- a) a computer program that draws picture
- b) a picture stored in the secondary memory
- c) **the smallest resolvable part of a picture**
- d) a Virus
- e) None of the above

## **866. What is the full form of SIM?**

- a) Station Identity Module
- b) System Identity Module
- c) **Subscriber Identity Module**
- d) Subscriber Trunk Dialling
- e) None of these

## **867. Where BIOS is stored \_\_\_\_\_\_?**

- a) Hard Disk
- b) RAM
- c) **Flash Memory Chip**
- d) Pen Drive
- e) None of these

#### **868. Which of the following is not an operating system?**

- a) DOS
- b) UNIX
- c) MAC(OS)
- d) **DBMS**
- e) Windows XP

## **869. Which of the following functions is not performed by the CPU?**

- a) Graphical display of data
- b) Arithmetic calculations
- c) Managing memory
- d) All of these
- e) **None of these**

## **870. Which of the following is the feature that keeps track of the right margin?**

- a) Find and replace
- b) Wordwrap
- c) **Right justified**
- d) Left justified
- e) None of these

#### **871. Peripheral devices such as printers and monitors are considered to be**

- a) data
- b) software
- c) **hardware**
- d) information
- e) None of these

## **872. Which of the following is required to create an HTML document?**

- a) browser
- b) internet
- c) **text editor**
- d) search engine
- e) None of these

#### **873. When a chart is placed on this, it is much larger and there is no other data on it**

- a) **Chart sheet**
- b) Exclusive sheet
- c) Primary sheet
- d) Reference sheet
- e) None of these

## **874. The process of trading goods over the Internet is known as**

- a) e-trading
- b) e-finance
- c) **e-commerce**
- d) e-marketing
- e) None of these

## **875. \_\_\_\_\_\_\_\_\_ processing used when a large mail-order company accumulates orders and processes them together in one large set.**

- a) **Batch**
- b) Online
- c) Real-time

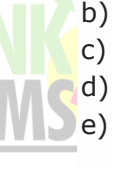

## d) Group

e) None of these

## **876. What is the process of copying software programs from secondary storage media to the hard disk called?**

- a) configuration
- b) download
- c) storage
- d) **installation**
- e) None of these

## **877. Producing output involves**

- a) accepting information from the outside world
- b) communication with another computer

## c) **communicating information to the**

## **outside world**

- d) communication through cables
- e) None of these

## **878. Compiler is the**

- a) name given to the computer operator
- b) part of the digital machine to store information

## c) **translator of source program to object code**

- d) All of these
- e) None of these

## **879. Example of non-numeric data is\_\_\_\_\_\_\_\_.**

- b) **Examination score**
- c) Bank balance
- d) All of these
- e) None of these

## **880. You can use the \_\_\_\_\_\_\_\_\_\_ bar to type a URL and display a Web page, or type a keyword to display a list of related Web pages.**

- a) Menu
- b) Title
- c) Search
- d) Web
- e) **Address**

## **881. What is included in an e-mail address?**

a) Domain name followed by user's name

## b) **User's name followed by domain name**

- c) User's name followed by postal address
- d) User's name followed by street address
- e) None of these

# **882. Blaise Pascal has introduced**

## a) **Adding machine**

- b) Abacus
- c) Calculator

**\_\_\_\_\_\_\_\_\_\_.**

- d) Difference engine
- e) None of these

## **883. \_\_\_\_\_\_are symbols used to replace or represent one or more characters.**

- a) Playing cards
- b) **Wildcard**
- c) Private keys
- d) Public keys
- e) None of these

## **884. A(n) \_\_\_\_\_\_ appearing on a web page opens another document when clicked .**

- a) anchor
- b) URL
- c) **hyperlink**
- d) reference
- e) None of these

#### **885. Specialised programs that assist users in locating information on the web are called \_\_\_\_\_.**

- a) information engines
- b) locator engines
- c) web browsers
- d) resource locators
- e) **search engines**

## **886. How many generations of computers we have?**

- a) 6
- b) 7
- c) **5**
- d) 4
- e) None of these

## **887. Which of the following is not a binary number ?**

- a) 111011
- b) **1102**
- c) 101001
- d) 10011
- e) 110110

## **888. A \_\_\_\_\_\_is a collection of data that is stored electronically as a series of records in a table.**

a) spreadsheet

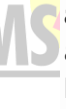

- b) presentation
- c) **database**
- d) web page
- e) None of these

# **889. Which multiplexing techniques transmits analog signals ?**

- (a) **FDM**
- (b) Synchronous TDM
- (c) Asynchronous TDM
- (d) Both (b) and (c)
- (e) None of these

## **890. In DOS, the Label" command is used to**

- (a) display the label of disk
- (b) change the label of disk
- (c) remove the label of disk

(d) **Both (a) and (b)**

(e) None of these

## **891. The Subsystem of the kernel and hardware that cooperates to translate virtual to physical address comprises**

(a) Process Management Subsystem

- (b) **Memory Management Subsystem**
- (c) Input / Output Management Subsystem
- (d) All of the above
- (e) None of these

## 892. **A device operating at the physical layer called a**

- (a) Bridge
- (b) Router
- (c) **Repeater**
- (d) All of the above
- (e) None of these

## **893. Encryption and decryption are function of**

- (a) Transport Layer
- (b) **Session layer**
- (c) Presentation layer
- (d) All of the above
- (e) None of these

## **894. Which type of switching uses the entire capacity of a dedicated link?**

- (a) Circuit switching
- (b) Virtual Circuit Packet Switching

## (c) **Datagram Packet**

- (d) Message Switching
- (e) None of these

## **895. A permanent virtual circuit involves**

- (a) Connection establishment
- (b) **Data transfer**
- (c) Connection release
- (d) All of the above
- (e) None of these

#### **896. What is the main folder on a storage device called ?**

- (a)Platform
- (b) Interface
- (c) **Root directly**
- (d) device driver
- (e) None of these

#### **897. Manipulating data to create information is known as**

- (a) feedback
- (b) programming
- (c) **Processing**
- (d) analysis
- (e) None of these

## **898. The type of software that controls the internal operations in the computer, and control how the computer works with all its parts is which of the following ?**

- (a) shareware
- (b) Operating system software
	- (c) **application software**
	- (d) public domain software
	- (e) None of these

899. What happens when you boot up a PC ? (a) **portions of the operating system are copied from disk into memory**

(b) Portions of the operating system are copied from memory onto disk

(c) Portions of the operating system are complied

(d) portions of the operating system are emulated

(e) None of these

## **900. What is correcting errors in a program called ?**

- (a) Interpreting
- (b) Translating
- (c) **Debugging**
- (d) Compiling
- (e) None of these

**901. Sending and E-mail is similar to** (a) **writing a letter**

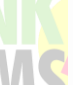

b) drawing a picture

- (c) talking on the phone
- (d) sending a package
- (e) None of these

## **902. The blinking symbol on the computer screen is called the**

- (a) mouse
- (b) hand
- (c) light
- (d) **cursor**
- (e) None of these

#### **903. \_\_\_\_\_\_ is the process of finding errors in software code.**

- (a) Compiling
- (b) Testing
- (c) Running
- (d) **Debugging**
- (e) None of these

# **904 . A computer program is**

## a) **a set of instructions that enable the computer to solve a problem or perform a task**

- b) main memory
- c) pseudocode
- d) a flow chart
- e) None of these

## **905. In second generation, \_\_\_\_\_\_\_\_\_was introduced after binary language.**

## a) **assembly level language**

- b) high level language
- c) low level language
- d) data definition language
- e) None of these

## **906. Which layer of the OSI model performs segmentation of a data stream?**

- a) Application layer
- b) Network layer
- c) **Transport layer**
- d) Physical layer
- e) None of these

## **907. Which process cheeks to ensure the components of the computer are operating and connected properly?**

- a) **Booting**
- b) Processing
- c) Saving
- d) Editing
- e) None of these

## **908. A means of capturing an image (drawing or photo) so that it can be stored on a computer is**

- a) Modem
- b) Software
- c) **Scanner**
- d) Mouse
- e) None of these

## **909. Which of these is considered intelligent CASE tool**

- a) Toolkit
- b) **Workbench**
- c) Upper CASE
- d) Lower CASE
- e) None of these

## **910. Super computer developed by Indian scientists:**

#### a) **Param**

- b) Super 301
- c) Cray YMP
- d) Blue Gene
- e) None of these

#### **911. In Excel, \_\_\_\_\_\_\_\_\_ is a prerecorded formula that provides a shortcut for complex calculations.**

#### a) **Function**

- b) Data Series
- c) Value
- d) Field
- e) None of these

## **912. In Word, Replace option is available on**

- a) File Menu
- b) View Menu
- c) **Edit Menu**
- d) Format Menu
- e) None of these

## **913. A \_\_\_\_\_\_\_\_\_\_ is used to read handwritten or printed text to make a digital image that is stored in memory.**

- a) Printer
- b) **Scanner**
- c) touchpad
- d) laser beam
- e) None of these

**914. Which of the following is not the major function of a computer?**

- a) Processing data info information
- b) Storing data or information
- c) **Analysing data or information**
- d) Gathering data
- e) None of these

#### **915. A disk on which you store information is called**

- a) plate
- b) **data disk**
- c) paper disk
- d) TV disk
- e) None of these

#### **916. A desktop computer is also known as a**

- a) Palm Pilot
- b) **PC**
- c) laptop
- d) mainframe
- e) None of these

## **917. The name given to a document by its user is called**

- a) **file name**
- b) File type
- c) Data
- d) Record
- e) None of these

## **918. Devices that make up a computer system that you can see or touch**

- a) menu
- b) print
- c) software
- d) **hardware**
- e) None of these

## **919. What is Windows Explorer?**

- a) A drive
- b) A personal computer
- c) A network
- d) **A file manager**
- e) None of these

## **920. \_\_\_\_\_\_\_\_\_\_ is the process of finding errors in software code.**

- a) Debugging
- b) Compiling
- c) Interpreting
- d) **Testing**
- e) None of these

#### **921. In Excel, Charts are created using which option?**

- a) **Chart Wizard**
- b) Pivot Table
- c) Pie Chart
- d) Bar Chart
- e) None of these

# **922. \_\_\_\_\_\_\_ represents raw facts**

## **whereas \_\_\_\_\_\_\_\_ is data made**

**meaningful.**

- a) Information, reporting
- b) **Data, information**
- c) Information, bits
- d) Bits, bytes
- e) None of these

#### **923. What is the storage area for email messages called?**

- a) A folder
- b) A directory
- c) **A mailbox**
- d) The hard disk
- e) None of these

## **924. A \_\_\_\_\_\_ is a unique name that you give to a file of information.**

- a) Folder
- b) **Filename**
- c) filename extension
- d) device letter
- e) Username

## **925. The task bar is located \_\_\_\_\_\_\_.**

- a) On the start menu
- b) **At the bottom of the screen**
- c) On the quick Launch toolbar
- d) At the top of the screen
- e) None of these

## **926. Which of the following is an example of connectivity?**

- a) data
- b) floppy disk
- c) Power cord
- d) **Internet**
- e) None of these

## **927. Which of the following is not a web browser?**

- a) Internet Exploler
- b) Google Chrome
- c) **Twitter**
- d) Mozilla Firefox

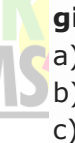

## e) Opera

#### **928. \_\_\_\_\_\_\_\_ is not a graphic file format that allows animation to be viewed on a computer.**

- a) PNG
- b) GIF
- c) EMF
- d) WMF
- e) **MP3**

## **929. A process known as \_\_\_\_\_\_\_is used by large retailers to study trends.**

## a) **data mining**

- b) data selection
- c) POST
- d) data conversion
- e) None of these

## **930. What happens when you boot up a PC ?**

a) Portions of the operating system are compiled.

b) Portions of the operating system are copied from memory onto disk.

#### c) **Portions of the operating system are copied from disk into memory.**

d) Portions of the operating system are emulated.

e) The PC gets switched off.

## **931. \_\_\_\_\_\_\_\_\_is when the more powerhungry components, such as the monitor and the hard drive are put in idle.**

a) The shutdown procedure

- b) **Standby mode**
- c) Power down
- d) Hibernation
- e) None of these

## **932. Which of the following uses a handheld operating system?**

- a) Supercomputer
- b) Personal Computer
- c) Laptop
- d) Motherboard
- e) **Personal Digital Assistant (PDA)**

## **933. Memory unit is one part of**

a) Monitor

**\_\_\_\_\_\_\_\_\_.**

- b) **Central Processing Unit**
- c) Output Device
- d) Keyboard

e) Mouse

## **934. Each \_\_\_\_\_\_\_\_ on a menu performs a specific action.**

- a) client
- b) server
- c) node
- d) **command**
- e) None of these

## **935. The horizontal and vertical lines on a worksheet are called**

- a) cells
- b) sheets
- c) block lines
- d) **grid lines**
- e) None of these

## **936. To delete an incorrect character in a document, \_\_\_\_\_\_\_ to erase to the right of the insertion point.**

- a) press the left mouse key
- b) **press the Delete key**
- c) press the Backspace key
- d) press the F9 key
- e) None of these

#### **937. \_\_\_\_\_\_\_\_ a document means the file is transferred from another computer to your computer.**

- a) Uploading
- b) Really Simple Syndication (RSS)
- c) Accessing
- d) **Downloading**
- e) None of these

## **938. Codes consisting of bars or lines of varying widths or lengths that are computer-readable are known as**

- a) **A bar code**
- b) An ASCII code
- c) A magnetic tape
- d) A light pen
- e) None of these

#### **939. When you save your data to**

**\_\_\_\_\_\_\_\_ it will remain intact even when the computer is turned off.**

- a) RAM
- b) Motherboard
- c) **Secondary storage device**
- d) Primary storage device
- e) None of these

## **940. The \_\_\_\_\_\_\_\_ folder retains copies of messages that you have started but are not yet ready to send.**

- a) **Drafts**
- b) Outbox
- c) Address Book
- d) Inbox
- e) None of these

## **941. Which of the following must be contained in a URL?**

- a) A protocol identifier
- b) The letters WWW
- c) The unique registered domain name
- d) **www. and the unique registered domain name**
- e) None of these

## **942. Which key is used in combination with another key to perform a specific task?**

- a) Function
- b) **Control**
- c) Arrow
- d) Space bar
- e) None of these

## **943. Which of the following will you require to hear music on your computer?**

- a) Video Card
- b) Tape Recorder
- c) Mouse
- d) **Sound Card**
- e) None of these

#### **944. Which computer memory is used for storing programs and data currently being processed by the CPU?**

- a) Mass memory
- b) **Internal memory**
- c) Non-volatile memory
- d) PROM
- e) None of these

## **945. Which of the following is the storage area within the computer itself which holds data only temporarily as the computer processes instructions?**

- a) Hard disk
- b) Main memory
- c) Control unit
- d) **Read-only memory**
- e) None of these

## **946. A prescribed set of well-defined instructions for solving mathematical problems is called**

- a) a compiler
- b) a code
- c) a description
- d) **an algorithm**
- e) None of these

## **947. Housing all hardware, software, storage, and processing in one site location is called**

- a) time-sharing
- b) a distributed system
- c) **centralized processing**
- d) a host computer
- e) None of these

## **948. When writing a document, you can use the \_\_\_\_\_\_\_\_ feature to find an appropriate word or an alternative word if you find yourself stuck for the right word.**

- a) dictionary
- b) word finder
- c) encyclopedia
- d) **thesaurus**
- e) None of these

## **949. Which of the following could be a digital input device(s) for computers?**

- a) Digital camcorder
- b) Microphone
- c) Scanner
- d) **All the above**
- e) None of these

## **950. A sales clerk at a checkout counter scanning a tag on an item rather than keying it into the system, is using**

- a) **input automation**
- b) item data automation
- c) scanning automation
- d) source data automation
- e) None of these

## **951. Which of the following is considered a vulnerability of SNMP?**

- a) **Clear text community strings**
- b) Its use of TCP
- c) The fact that it is on by default in Windows
- 2000 server
- d) Its use of Power Supply
- e) None of these

## **952. The central processing unit(CPU) contains which of the following as a component?**

- a) Memory Regulation Unit
- b) Flow Control Unit
- c) **Arithmetic Logic Unit**
- d) Instruction Manipulation Unit
- e) None of these

#### **953. Data that is copied from an application is stored in the**

- a) driver
- b) **clipboard**
- c) terminal
- d) prompt
- e) None of these

## **954. The Web layout View is available in which Office 2013 application?**

- a) Excel
- b) **Word**
- c) Access
- d) Power Point
- e) None of these

# **955. \_\_\_\_\_\_\_\_\_\_\_\_produces printout of a**

- **data in user-defined manner**
- a) Query Language
- b) DML
- c) **Report Generator**
- d) DCL
- e) None of these

#### **956. Which security model is used in a peer-to-peer network?**

- a) Password-protected Shares
- b) Access Control Lists
- c) **Share-level Security**
- d) User-level Security
- e) None of these

## **957. A hierarchical data model combines records and fields that are**

- a) Cross structure
- b) **Tree structure**
- c) Logical manner
- d) Relational structure
- e) None of these

#### **958. An object-oriented database does not depend upon \_\_\_\_\_\_\_\_\_\_\_\_\_\_ for interactions.**

- a) Oracle
- b) **SQL**
- c) Index
- d) DMBS
- e) None of these

# **959. Which common backstage view task creates a PDF file from an existing file?**

- a) **Export**
- b) Account
- c) Create
- d) Options
- e) None of these

## **960. Which device operates at the Internet layer of the TCP/IP model?**

- a) Switch and Hub
- b) **Router**
- c) Switch
- d) Firewall
- e) None of these

## **961. A coding scheme recognised by system software for representing organisational data is called a**

- a) **Data type**
- b) Data size
- c) Tuple
- d) Hyperlink
- e) None of these

## **962. Which phase of the SDLC involves converting to the new system?**

- a) **Systems design**
- b) Systems analysis
- c) Systems development
- d) System code
- e) None of these

## **963. An IP protocol field of 0\*06 indicates that IP is carrying what as its payload?**

- a) UPD or IGRP
- b) UPD
- c) ICMP
- d) **TCP**
- e) None of these

## **964. Which of the following refers to the fastest, biggest and most expensive computers?**

- a) Personal Computers
- b) **Supercomputers**
- c) Laptops
- d) Notebooks
- e) None of these

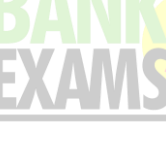

## **965. The information you put into the computer is called**

- a) facts
- b) **data**
- c) files
- d) directory
- e) None of these

## **966. The output devices make it possible to**

- a) **view or print data**
- b) store data
- c) scan data
- d) input data
- e) None of these

## **967. A set of rules that computers on a network use to communicate with each other are called**

- a) Rules
- b) Regulations
- c) **Protocol**
- d) Netiquettes
- e) None of these

#### **968. A \_\_\_\_\_\_\_\_\_\_\_\_\_\_\_ shares**

**hardware, software, and data among authorised users.**

- a) **network**
- b) protocol
- c) hyperlink
- d) transmitter
- e) None of these

## **969. The first computers ware programmed using**

- a) assembly language
- b) **machine language**
- c) source code
- d) object code
- e) None of these

## **970. Back up of the data files will help prevent**

- a) loss of confidentiality
- b) duplication of data
- c) virus infection
- d) **loss of data**
- e) None of these

## **971. Market innovations means**

- a) to design new products
- b) new styles of marketing
- c) new ideas in sales
- d) **All 1), 2) and 3)**
- e) None of these

#### **972. What are two types of output devices?**

- a) **Monitor and printer**
- b) Keyboard and mouse
- c) Storage-disks (floppy, CD)
- d) Pendrive and mouse
- e) None of these

## **973. Which of the following represents one billion characters?**

- a) Byte
- b) Megabyte
- c) **Gigabyte**
- d) Kilobyte
- e) None of these

## **974. When entering text within a document, the Enter key is normally pressed at the end of every**

- a) line
- b) sentence
- c) **paragraph**
- d) word
- e) None of these

## **975. Computers that control processes accept data in a continuous**

- a) data traffic pattern
- b) data highway
- c) infinite loop
- d) **feedback loop**
- e) None of these

# **976. A (n) \_\_\_\_\_\_\_\_\_\_\_\_\_\_is a special**

**visual and audio effect applied in Powerpoint to text or content.**

- a) **animation**
- b) flash
- c) wipe
- d) dissolve
- e) None of these

## **977. Personal computers can be connected together to form a**

- a) server
- b) supercomputer
- c) **network**
- d) enterprise
- e) None of these

# **978. A\_\_\_\_\_\_\_\_\_\_\_is the term used when**

## **a search engine returns a Web page that**

## **matches the search criteria.**

a) blog

- b) **hit**
- c) link
- d) view
- e) None of these

## **979. Forms that are used to organise business data into rows and columns are called**

- a) transaction sheets
- b) registers
- c) business forms
- d) **sheet-spreads**
- e) None of these

## **980. What is MP3?**

- a) A mouse
- b) A printer

## c) **A sound format**

- d) A scanner
- e) None of these

## **981. All the deleted files go to**

- a) **Recycle Bin**
- b) Task Bar
- c) Tool Bar
- d) My Computer
- e) None of these

**\_\_\_\_\_\_\_\_\_\_.**

## **982. RAM is \_\_\_\_\_\_\_\_\_\_\_\_\_\_ and**

- a) **volatile, temporary**
- b) nonvolatile, permanent
- c) nonvolatile, temporary
- d) volatile, permanent
- e) None of these

## **983. Which of the following is an example of an optical disk?**

- a) **Digital versatile disks**
- b) Magnetic disks
- c) Memory disks
- d) Data disks
- e) None of these

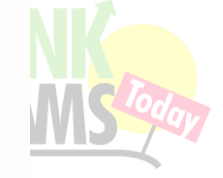